## **UNIVERSITÉ TOULOUSE III – PAUL SABATIER** FACULTÉ DE SANTÉ - DÉPARTEMENT D'ODONTOLOGIE

ANNÉE 2023 2023 TOU3 3106

## **THESE**

POUR LE DIPLÔME D'ETAT DE DOCTEUR EN CHIRURGIE DENTAIRE

Présentée et soutenue

publiquement par

## **Clément LONG**

Le 13 Décembre 2023

## **ENCYCLODONTIE.FR : CRÉATION D'UN SITE INTERNET PÉDAGOGIQUE DE PROTOCOLE CLINIQUE**

Directeur de thèse : Dr Thibault CANCEILL Co-Directeur de thèse : Dr Julien DELRIEU

## **JURY**

Président : Pr Jean-Noël VERGNES 1er assesseur : Dr Docteur Mathieu MARTY 2ème assesseur : Dr Thibault CANCEILL 3ème assesseur : Dr Julien DELRIEU

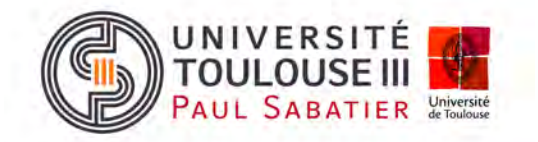

## **UNIVERSITÉ TOULOUSE III – PAUL SABATIER**

## FACULTÉ DE SANTÉ - DÉPARTEMENT D'ODONTOLOGIE

ANNÉE 2023 2023 TOU3 3106

### **THESE**

POUR LE DIPLÔME D'ETAT DE DOCTEUR EN CHIRURGIE DENTAIRE

Présentée et soutenue

publiquement par

## **Clément LONG**

Le 13 Décembre 2023

## **ENCYCLODONTIE.FR : CRÉATION D'UN SITE INTERNET PÉDAGOGIQUE DE PROTOCOLE CLINIQUE**

Directeur de thèse : Dr Thibault CANCEILL Co-Directeur de thèse : Dr Julien DELRIEU

## **JURY**

- Président : Pr Jean-Noël VERGNES
- 1er assesseur : Dr Docteur Mathieu MARTY
- 2ème assesseur : Dr Thibault CANCEILL
- 3ème assesseur : Dr Julien DELRIEU

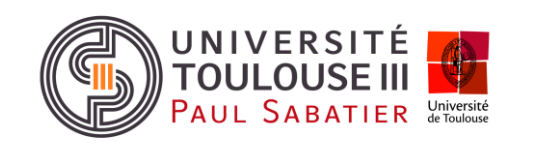

*Faculté de santé Département d'Odontologie*

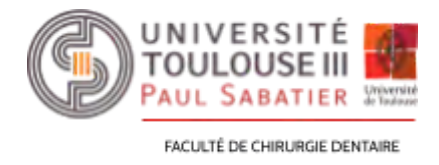

### ➜ *DIRECTION*

*Doyen de la Faculté de Santé* M. Philippe POMAR

*Vice Doyenne de la Faculté de Santé Directrice du Département d'Odontologie* Mme Sara DALICIEUX-LAURENCIN

### *Directeurs Adjoints*

Mme Sarah COUSTY M. Florent DESTRUHAUT

*Directrice Administrative* Mme Muriel VERDAGUER

*Présidente du Comité Scientifique* Mme Cathy NABET

### ➜ *HONORARIAT*

### *Doyens honoraires*

M. Jean LAGARRIGUE 十 M. Jean-Philippe LODTER 十 M. Gérard PALOUDIER M. Michel SIXOU M. Henri SOULET

#### *Chargés de mission*

M. Karim NASR (*Innovation Pédagogique*) M. Olivier HAMEL *(Maillage Territorial)* M. Franck DIEMER *(Formation Continue)* M. Philippe KEMOUN *(Stratégie Immobilière)* M. Paul MONSARRAT *(Intelligence Artificielle)*

## ➜ *PERSONNEL ENSEIGNANT*

## *Section CNU 56 : Développement, Croissance et Prévention*

*56.01 ODONTOLOGIE PÉDIATRIQUE et ORTHOPÉDIE DENTO-FACIALE* (**Mme Isabelle BAILLEUL-FORESTIER)**

### *ODONTOLOGIE PÉDIATRIQUE*

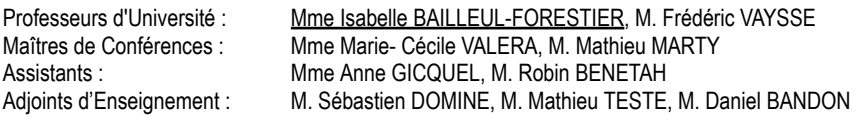

### *ORTHOPÉDIE DENTO-FACIALE*

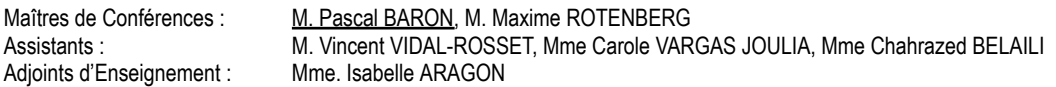

### *56.02 PRÉVENTION, ÉPIDÉMIOLOGIE, ÉCONOMIE DE LA SANTÉ, ODONTOLOGIE LÉGALE* (**Mme NABET Catherine)**

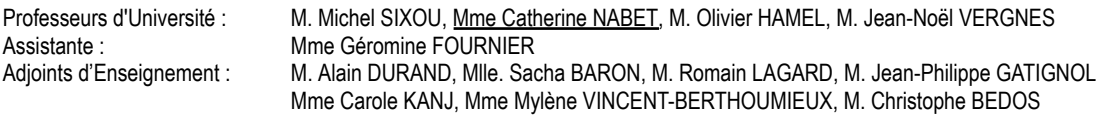

## *Section CNU 57 : Chirurgie Orale, Parodontologie, Biologie Orale*

### *57.01 CHIRURGIE ORALE, PARODONTOLOGIE, BIOLOGIE ORALE* **(M. Philippe KEMOUN)**

### *PARODONTOLOGIE*

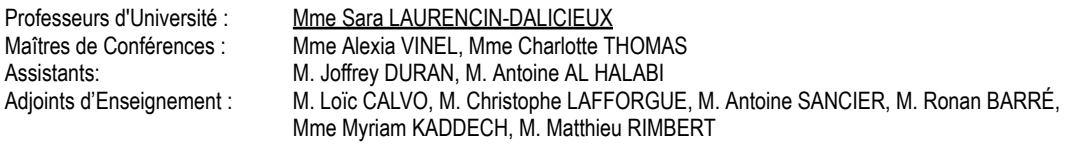

#### *CHIRURGIE ORALE*

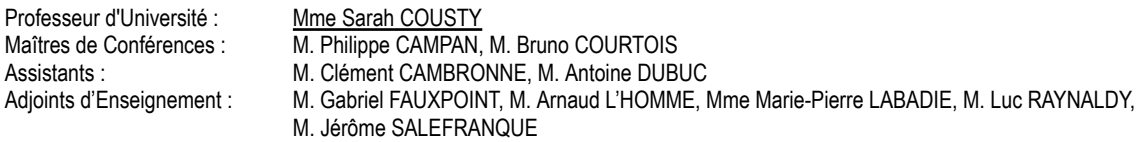

### *BIOLOGIE ORALE*

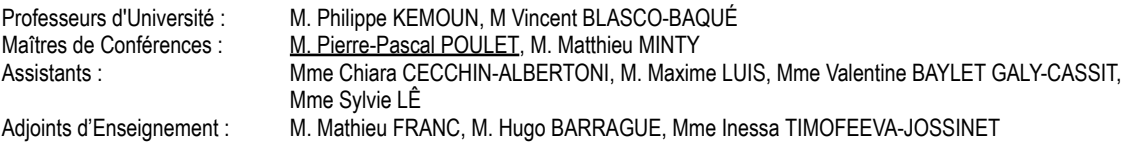

## *Section CNU 58 : Réhabilitation Orale*

*58.01 DENTISTERIE RESTAURATRICE, ENDODONTIE, PROTHÈSES, FONCTIONS-DYSFONCTIONS, IMAGERIE, BIOMATÉRIAUX* **(M. Franck DIEMER)**

#### *DENTISTERIE RESTAURATRICE, ENDODONTIE*

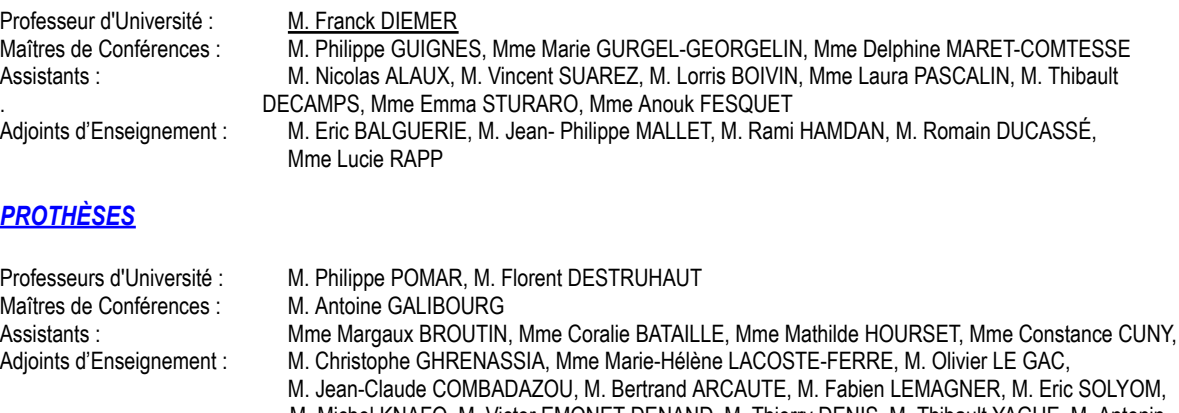

M. Michel KNAFO, M. Victor EMONET-DENAND, M. Thierry DENIS, M. Thibault YAGUE, M. Antonin HENNEQUIN, M. Bertrand CHAMPION

#### *FONCTIONS-DYSFONCTIONS, IMAGERIE, BIOMATÉRIAUX*

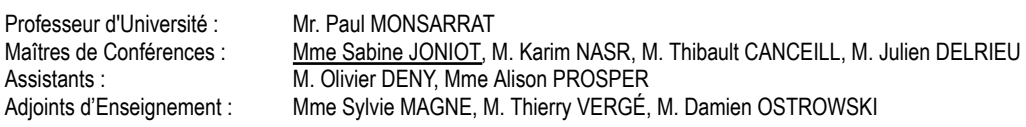

-------- Mise à jour pour le 01 Novembre 2023

## **REMERCIEMENTS**

**À ma mère,** *à qui je dois tout, j'espère te rendre fier, je tiens à te remercier pour ton soutien inébranlable*

**A mon père,** *sans qui je ne serais pas l'homme que je suis, tu m'as donné le goût de la qualité et de la rigueur de l'excellence*

**À mon frère,** *avec qui l'expression et la verbalisation de notre amour ne fut jamais requise pour être comprise*

**À Clément, Victor et Yanis,** *je me sens chanceux de pouvoir vous appeler mes amis, pour tous ces moments passés ensemble, ces voyages, ces rigolades et qui j'espère n'est que le début. Je pourrais vous faire un grand discours, ici, je me contenterai de vous dire merci*

**À Mathias,** *j'ai un grand respect pour ta perspicacité et ton intelligence, merci pour la bienveillance dont tu as toujours fait preuve envers moi*

**À Robin et Alexandre,** *complémentaire dans vos différences, j'apprécie tous les moments passés à vos côtés*

**À Axel, Maxime, John et Théo,** *nous avons grandi ensemble et cela a contribué à faire de moi qui je suis*

**À la promotion des couronnées,** *merci pour toutes ces années*

## **A notre président du jury,**

Monsieur le Professeur Jean-Noël VERGNES,

- Professeur des Universités, Praticien Hospitalier d'Odontologie,
- Habilitation à Diriger des Recherches (HDR),
- Docteur en Épidémiologie,
- Docteur en Chirurgie Dentaire,
- Professeur associé, Oral Health and Society Division, Université McGill-Montréal, Québec-Canada,
- Lauréat de l'Université Paul Sabatier.

*Nous sommes honorés par votre présence à la tête de ce jury.*

*Nous tenons à vous remercier pour vos enseignements dispensés tout au long de notre cursus universitaire, et particulièrement ceux portant sur l'approche centrée sur la personne et l'empathie.*

## **A notre jury de thèse,**

Monsieur le Docteur Mathieu MARTY,

- Maître de Conférences des Universités, Praticien Hospitalier d'Odontologie,

- Docteur en Chirurgie Dentaire,
- CES de Chirurgie Dentaire Odontologie Pédiatrique et Prévention,
- CES de Physiopathologie et diagnostic des dysmorphies crânio-faciales
- Master 2 Sciences de l'éducation Université Paul VALERY Montpellier 3
- Doctorat en Sciences de l'éducation Université Paul VALERY Montpellier

*Nous vous remercions de nous faire l'honneur de siéger en tant que membre du jury.*

*Vos compétences, votre enthousiasme et votre humour ont grandement contribué à notre parcours.*

*Nous tenions à vous présenter ici notre profonde gratitude et notre plus profond respect.*

## **A notre directeur de thèse**

Monsieur le Docteur Thibault CANCEILL,

- Maître de Conférences des Universités, Praticien Hospitalier d'Odontologie

- Docteur en Chirurgie Dentaire

- Master 1 Santé Publique : Biostatistiques, modélisation et méthodologie des essais cliniques

- Master 2 de Physiopathologie : du moléculaire au médical

- CES Biomatériaux en Odontologie

- D.U.de conception Fabrication Assisté par ordinateur en Odontologie (CFAO)

- D.U. de Recherche Clinique en Odontologie

- D.U D'Hypnose Médicale

- Attestation de Formation aux gestes et Soins d'Urgence Niveau 2

Secrétaire du Collège National des Enseignants en Fonctions-Dysfonctions, Imagerie, Biomatériaux

> *Nous tenons à exprimer notre profonde gratitude pour avoir accepté de diriger cette thèse.*

*Nous garderons en mémoire de l'enseignement exceptionnel que vous avez su nous apporter, tant sur le plan théorique que clinique, ainsi que de votre sens de l'humour pendant toutes ces années.*

*Veuillez trouver ici le témoignage de notre reconnaissance et de notre respect le plus sincère.*

### **A notre co-directeur de thèse**

Monsieur le Docteur DELRIEU Julien,

- Maître de Conférences des Universités, Praticien Hospitalier d'Odontologie
- Docteur en Chirurgie Dentaire
- CES de Prothèse Fixée
- Master 1 de Santé Publique
- Master 2 Anthropobiologie intégrative

*Vous nous faites l'honneur de siéger à notre jury de thèse.*

*Nous vous remercions de votre implication lors de notre cursus universitaire.*

*Nous tenons à vous assurer ici de notre profond respect et de notre haute estime.*

## **Sommaire**

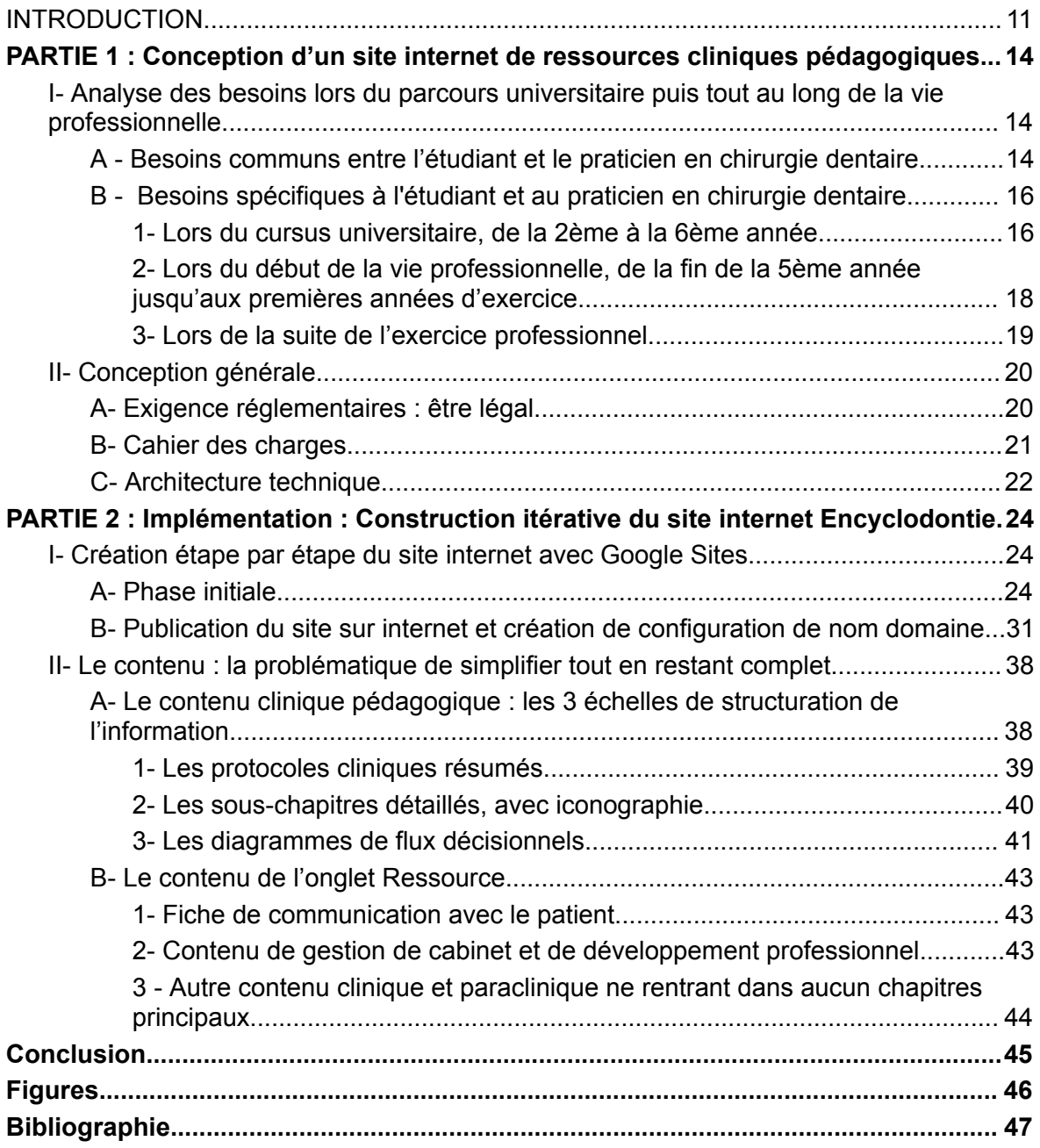

## <span id="page-10-0"></span>**INTRODUCTION**

L'exercice de la profession de chirurgien-dentiste nécessite la maîtrise et donc l'acquisition de nombreuses connaissances et compétences afin de fournir des soins de qualité aux patients et dans les meilleures conditions. C'est aussi une discipline très exigeante techniquement.

Cependant, au cours de la formation initiale en odontologie, il peut être difficile de faire le lien entre les cours théoriques et le futur métier.

Afin de palier à ce défaut de projection, à titre personnel, je me suis tourné vers l'apprentissage de manière autodidacte, mais plusieurs obstacles l'ont rendu compliqué :

Au début, je ne savais pas sur quel type de ressources m'orienter (livres, thèses, forum, articles scientifiques, …). La trop grande pluralité des ressources, bien qu'elle puisse être bénéfique, peut aussi être source de confusion. Il est difficile de déterminer par où commencer, quels supports sont les plus adaptés, de meilleure qualité scientifique et pédagogique. C'est le biais de la surabondance des choix : avoir trop d'options est mentalement fatigant parce que les avantages et les inconvénients doivent être pesés afin de choisir la meilleure solution.

La barrière linguistique : la majeure partie de la littérature scientifique, des ouvrages et des recommandations de références est rédigée en anglais. Malgré une maîtrise de l'anglais, la nécessité d'acquérir une terminologie médicale spécifique en anglais peut entraver l'acquisition de nouvelles connaissances.

La barrière pécuniaire : la majorité des ressources de qualité (les livres, les formations, les articles scientifiques, …) sont onéreuses.

L'analyse et la lecture critique d'article, ou du moins la lecture critique en général, bien qu'incontournable, est un exercice qui peut s'avérer long et fastidieux. Dans des études et un métier déjà chronophage et énergivore, devoir passer de nombreuses heures pour avoir une réponse à un questionnement est également un frein conséquent.

Par ailleurs, il n'y a parfois pas encore de réponse claire et précise dans la littérature scientifique à certains questionnements. Par exemple, le rythme de développement de nouveaux matériaux par les marques est plus rapide que le temps nécessaire à leur étude. C'est ce qui fait la grande différence entre l'étude d'un médicament par rapport à celui d'un dispositif médical. Faut-il alors se fier au leader d'opinion, avec tous les biais et potentiels conflits d'intérêt que cela implique? Ou faut-il passer à côté de nouveaux matériaux et donc risquer de diminuer le service médical rendu à nos patients? Ce dilemme, causé par les limites du système de recherche actuel, est en train d'évoluer grâce au progrès du big data et du développement de réseaux tels que ReCOL (Recherche en Progrès Efficacité des Soins Dentaires).

Enfin, les biais cognitifs, les préjugés, les croyances erronées et la résistance au changement des habitudes peuvent également être des obstacles à l'adoption et l'acquisition de nouvelles pratiques et connaissances.

Tout au long de sa formation et de sa carrière, le chirurgien-dentiste ou l'étudiant en odontologie sera confronté à des situations nouvelles qui peuvent être source d'anxiété. Par exemple lors de l'entrée en clinique en 4ème année, lors de la réalisation d'actes pour la première fois, lors d'un premier remplacement, lors d'une première collaboration, lors de la première installation… Ces situations s'accompagnent souvent d'incertitudes, de flou et de questionnement. Sans outils et face à toutes ces barrières, le sujet se trouve souvent désemparé ce qui peut être vecteur de stress voire même procurer un sentiment de mal-être.

L'objectif de cette thèse est double. Dans un premier temps, il sera question d'analyser les différents besoins lors du parcours universitaire puis professionnel afin de réaliser la conception d'un site internet de ressources cliniques pédagogiques. Puis, dans un second temps, l'objectif sera de le construire.

Ce travail pourrait avoir un enjeu de santé publique en ce qui concerne l'amélioration de la prévention, le diagnostic et le traitement des patients, mais aussi quant à la réduction de la charge mentale liée à l'apprentissage et à l'exercice du métier de chirurgien-dentiste.

## <span id="page-13-0"></span>**PARTIE 1 : Conception d'un site internet de ressources cliniques pédagogiques**

<span id="page-13-1"></span>I- Analyse des besoins lors du parcours universitaire puis tout au long de la vie professionnelle

<span id="page-13-2"></span>A - Besoins communs entre l'étudiant et le praticien en chirurgie dentaire

Bien qu'il existe des différences de rôles et de responsabilités entre un étudiant et un praticien, il existe certains besoins communs à ces deux statuts. Voici quelques-uns des besoins communs identifiés entre un étudiant en chirurgie dentaire et un praticien :

- Avoir les connaissances et les compétences nécessaires à la pratique de l'art dentaire.

Avoir des compétences de communication, d'une part avec le personnel de santé auquel il est en contact : aides-soignantes, assistantes, collègues, collaborateurs, correspondants… Et d'autre part une communication avec le patient. Cette communication pouvant être rendue plus difficile en cas de barrière de la langue, en cas de certaines conditions telles que la personne sourde et muette, la personne autiste, …

- Avoir une bonne compréhension de la CCAM (Classification commune des actes médicaux), avec les nombreuses règles, exceptions, informations subjectives qu'elle contient.

Avoir une bonne ergonomie lors du travail.

Avoir des connaissances sur la prise en charge d'urgences vitales nécessitant des gestes et soins.

Avoir des connaissances et des techniques de diminution du stress et de la douleur liés aux actes.

- Connaître des informations et des bases théoriques sur certains actes ou disciplines spécifiques : orthodontie, implantologie, chirurgie parodontale, endodontique et orale afin de permettre au praticien de prodiguer une prise en charge globale en adressant mieux.

Avoir une approche responsable d'un point de vue de l'indication des radiographies dentaires dans un but de radioprotection.

- Avoir des connaissances quant au choix des biomatériaux vis-à-vis d'une situation clinique donnée, ainsi que des connaissances pour leur meilleure utilisation et manipulation.

- Homogénéiser les connaissances, entre les différentes générations et entre les facultés d'origine.

Avoir des connaissances sur la fiscalité, les régimes de déclaration, les types de sociétés, de contrats, …

- Avoir des outils de communication pré-rédigés, dans le cas de la rédaction d'un Certificat Médical Immédiat ou d'une communication avec un confrère par exemple.

Posséder des fiches de communication avec le patient, car une information donnée à l'écrit ainsi qu'à l'oral est mieux transmise qu'une information donnée à l'oral seul. Par exemple des fiches explicatives des pathologies et de leurs traitements possibles (Maladies parodontale, pathologies occlusales), des fiches post-opératoires (Avulsions, prothèses amovibles…).

Trouver des informations quant à la gestion de son patrimoine. Ce domaine étant en relation intime avec la qualité de vie, et donc, à fortiori de son exercice professionnel.

Avoir des connaissances quant aux choix de sa tenue (type et couleur). Cette notion peut sembler anodine, elle est pourtant directement reliée à la confiance des patients envers le professionnel de santé (ce qui permet, en moyenne, de meilleurs échanges d'informations confidentielles ou personnelles qu'ils n'auraient pas échangées autrement), à l'intelligence et aux compétences chirurgicales perçues (**Casey A. et al. 2023**).

<span id="page-15-0"></span>B - Besoins spécifiques à l'étudiant et au praticien en chirurgie dentaire

### <span id="page-15-1"></span>1- Lors du cursus universitaire, de la 2ème à la 6ème année

En odontologie, la formation des étudiants intègre un aspect théorique largement enseigné pendant les cours magistraux et une partie pratique avec en premier lieu des travaux pratiques encadrés dès la 2ème année et jusqu'à la 6ème année puis une activité hospitalière au CHU de la 4ème à la 6ème année (pour le cycle court).

Un premier besoin, notamment pour les étudiants du premier cycle (2ème et 3ème année), serait qu'ils puissent mieux pouvoir intégrer l'implication clinique des enseignements ainsi que mieux situer les actes au sein au sein des différentes séquences cliniques en situation réelle. Cela pourrait motiver les étudiants et ainsi les aider à pouvoir d'ores et déjà conceptualiser leurs actes sur un patient réel.

De plus, il serait intéressant d'avoir une vidéographie précise de la réalisation de l'acte (permettant un entraînement mental à la troisième personne) et d'avoir des critères et des objectifs de résultats précis (iconographiés), ... Cela pourrait ainsi faciliter ainsi d'une part la réussite des travaux pratiques et examens, mais cela faciliterait aussi la transition de l'étudiant des cours théoriques et travaux pratiques vers le milieu hospitalier pour l'étudiant entrant en 4ème année, en permettant à l'étudiant d'apprendre à son rythme (**Boberick KG et al. 2004**, **Mayer, R. et al. 2009).**

Le site internet devra donc faciliter la compréhension des protocoles cliniques, séances par séances, mais tout en donnant de nombreux conseils quant à la réalisation des différents actes. Ce support pourra s'avérer très utile pour les externes réalisant pour la première fois un acte en clinique. Étant en accès libre et continu, l'étudiant motivé pourra espacer la mémorisation de ses connaissances. En effet, la mémorisation active et espacée sont les méthodes les plus efficaces d'apprentissage (**Kramár et al. 2012, Smith et Scarf. 2017**).

Le temps de pratique à disposition lors des travaux pratiques (et à outre mesure lors des vacations cliniques) étant incompatible à l'acquisition d'une expertise technique nécessaire à la réalisation de certains actes, comme le traitement endodontique, l'entraînement mental pourrait être une méthode, éprouvée par la science, pour pallier ce problème.

L'entraînement mental, aussi connu sous le nom de visualisation ou imagination motrice, se définit comme la représentation mentale d'une action, sans production concomitante de mouvement **(Lebon et al. 2008)**. C'est une technique, étudiée en neuroscience, couramment utilisée par les athlètes de haut niveau pour améliorer leurs performances comme pour l'acquisition et la correction de techniques sportives (**Feltz et Landers, 1983 ; Driskell et al., 1994**). L'idée est que la visualisation d'un acte active les mêmes réseaux nerveux responsables de l'exécution réelle du mouvement. (**Davidson et al, 2012**). L'entraînement mental externe, à la 3ème personne, consiste à visualiser son propre mouvement (ou celui d'autrui) en tant qu'observateur de l'action. L'imagerie visuelle interne, à la 1ère personne, suppose d'imaginer son mouvement en tant qu'acteur, autrement dit en visualisant mentalement les différentes parties de son corps, l'environnement et la réalisation de l'acte. Dans le cadre médical, un essai clinique randomisé réalisé par **Immenroth et al, 2007** conclut qu'en chirurgie laparoscopique "un entraînement mental est une manière efficace d'optimiser les résultats de la formation ultérieure. Il est associé à des coûts inférieurs et à de meilleurs résultats sur certaines échelles d'évaluation cruciales que l'entraînement pratique supplémentaire."

Pendant la suite des études, deux examens, un obligatoire et un facultatif, le CSCT et le concours de l'internat, viennent ponctuer la fin de la 5ème et/ou la 6ème année. Les connaissances nécessaires à ces examens sont essentiellement cliniques. Lors de ces examens, il sera nécessaire de savoir conduire entièrement une démarche clinique, allant de l'anamnèse jusqu'au suivi, en passant par l'examen clinique, le diagnostic positif et différentiel, le plan de traitement (avec les avantages et inconvénients des différentes alternatives), les protocoles de réalisation, les prescriptions et conseils post-opératoires.

Le support, en suivant rigoureusement la démarche clinique et en étant à jour des dernières données consensuelles de la science, pourrait donc être bénéfique à la préparation de ces deux examens.

## <span id="page-17-0"></span>2- Lors du début de la vie professionnelle, de la fin de la 5ème année jusqu'aux premières années d'exercice

En odontologie, après avoir validé le CSCT (Certificat de synthèse clinique et thérapeutique) à la fin de la 5ème année d'étude universitaire, l'étudiant peut commencer sa vie professionnelle en ayant la possibilité de réaliser ses premiers remplacements.

Cette étape s'accompagne de grandes différences et de nombreuses variables inconnues par rapport à ce qu'il a vécu jusqu'à présent en milieu hospitalier notamment au niveau administratif, relationnel, organisationnel, au niveau du matériel, au niveau des types d'actes effectués…

Le site internet devra accompagner le jeune praticien lors de ses premiers remplacements et de ses premières collaborations dans ses démarches administratives, mais aussi lors de la réalisation de situations cliniques nouvelles, dont il n'a pas encore l'habitude ou n'a pas encore déjà rencontrées. Ces situations étant accompagnées de stress, d'autant plus s'il est dans un environnement dont il n'a pas encore l'habitude et s'il est seul. À travers une recherche rapide, le site internet devra permettre au jeune praticien d'être rassuré quant à sa prise en charge et éventuellement de s'assurer qu'il n'ait pas omis ou ne va pas omettre de réaliser une ou plusieurs étapes importantes dans la prise en charge. Le support devra aussi être utile en vue de la préparation des actes et permettre une bonne visualisation interne et externe de la réalisation de ceux-ci.

Dans une autre mesure, le support devra aussi permettre au praticien remplaçant ou collaborateur nouveau dans un cabinet de se familiariser plus facilement avec des marques ou des types de biomatériaux qu'il découvre ou qu'il n'a pas l'habitude d'utiliser.

### 3- Lors de la suite de l'exercice professionnel

<span id="page-18-0"></span>Après son diplôme et dès lors qu'il démarre son exercice, le chirurgien-dentiste a pour obligation de suivre un programme de formation continue. Cela relève d'une obligation déontologique, conventionnelle mais aussi légale. Elle répond également aux objectifs fixés de santé publique.

Le support pourra permettre aux praticiens plus expérimentés, qui peuvent être confrontés à de nombreux biais liés à leurs expériences cliniques, de mettre à jour leurs connaissances, ou du moins de les faire se questionner sur certains aspects de leur pratique, de manière factuelle, basée sur la science et les recommandations. Le support devra leur donner des clés de compréhension qui pourront leur faire comprendre certains de leurs échecs.

Le support pourrait aussi avoir pour but de démocratiser de nouveaux protocoles (ex : ICON) ou matériaux (ex : Biocéramiques) permettant une approche moins délabrante, respectueuse du gradient thérapeutique (**Tirlet et Attal, 2009**) et donc plus bénéfique pour le patient.

Le support devra leur donner des informations rapides et précises pour la prise en charge pour des thérapeutiques dont la fréquence de réalisation est basse et/ou complexe (Traumatologie, lésions osseuse ou muqueuse, occlusodontie, ...).

## <span id="page-19-0"></span>II- Conception générale

Le support devrait être accessible en tout temps et en tous lieux, de manière gratuite, aisée, rapide et en français. Le choix s'est naturellement porté vers la création d'un site internet en ligne.

### <span id="page-19-1"></span>A- Exigence réglementaires : être légal

Avant de se lancer dans la création d'un site internet, il est essentiel de se renseigner si sa diffusion aux autres professionnels de santé et au public serait légale.

Selon Article 19-1 ii du Code déontologie médicale "Le médecin peut également, par tout moyen, y compris sur un site internet, communiquer au public ou à des professionnels de santé, à des fins éducatives ou sanitaires, des informations scientifiquement étayées sur des questions relatives à sa discipline ou à des enjeux de santé publique. Il formule ces informations avec prudence et mesure, en respectant les obligations déontologiques, et se garde de présenter comme des données acquises des hypothèses non encore confirmées"

De plus, il est primordial de connaître le cadre où la diffusion d'une iconographie tierce est possible.

Selon l'Article L122-5- du Code de la propriété intellectuelle, "Lorsque l'œuvre a été divulguée, l'auteur ne peut interdire [...] Sous réserve que soient indiqués clairement le nom de l'auteur et la source : Les analyses et courtes citations justifiées par le caractère critique, polémique, pédagogique, scientifique ou d'information de l'œuvre à laquelle elles sont incorporées".

B- Cahier des charges

<span id="page-20-0"></span>- Doit permettre un accès en ligne de manière rapide, sécurisée, anonyme et gratuite.

Doit être "responsive design" pour une compatibilité sur différents appareils (ordinateurs, tablettes, smartphones, …)

Choix d'un titre pertinent, original, clair, cohérent et concis. Il doit pouvoir être facilement compris et mémorisé.

Interface conviviale et intuitive : elle doit permettre de pouvoir obtenir une information précise de manière facile, logique et rapide, c'est-à-dire en moins de 5 clics à partir de n'importe quelle page.

Contenu structuré et organisé de manière thématique

Possibilité de recherche et de filtrage des fiches par mots-clés, thèmes, etc.

Contenu ludique, répondant aux besoins analyser dans le cahier des charges, devant faciliter la mémorisation des informations. Besoin d'un logiciel pour la création de schémas heuristiques.

Contenu devant être le plus juste possible c'est-à-dire selon les dernières données acquises de la science, en limitant un maximum les biais.

Respect des exigences réglementaires : Besoin d'un logiciel de retouche d'image permettant d'indiquer clairement le nom de l'auteur et la source en bas de chaque image utilisée.

- Choix d'une extension de nom domaine familier.

Création d'une favicon originale, facilement reconnaissable et cohérente. Une favicon est une icône symbolisant un site web et apparaissant entre autres dans les onglets, les signets du navigateur et comme icône smartphone.

Le site devra être mis à jour au fur et à mesure des retours objectifs et subjectifs, ainsi que mis à jour au niveau du contenu en cas d'erreur d'information, de nouvelles avancées scientifiques, de nouveaux moyens didactiques…

21

## C- Architecture technique

<span id="page-21-0"></span>Le choix de la plateforme en ligne servant à construire le site internet s'est porté sur un logiciel de productivité de la suite Google Workspace du nom de "Google Sites". Cette plateforme permet la création gratuite et facile d'un site, de manière très intuitive, même sans avoir de connaissance en programmation. Il met en effet à disposition un éditeur en ligne qui permet de modifier la mise en page, les polices de caractère, d'insérer des images, des vidéos, des liens, des flux RSS… Il est intuitif à utiliser car il a de nombreuses similitudes avec des logiciels de traitement de texte classique. Il offre la possibilité de construire un site permettant un accès gratuit, en tout lieu, de manière sécurisée et en illimité.

L'interface du site est pensée de façon à adopter le mode « responsive design » autrement dit, l'interface permet d'adapter l'affichage à tous les supports : Écran de bureau, ordinateur portable, tablette, smartphone …

Les étudiants et praticiens pourront y accéder grâce à un QR code (fig. 1) ou grâce au lien suivant : [www.encyclodontie.fr](http://www.encyclodontie.fr)

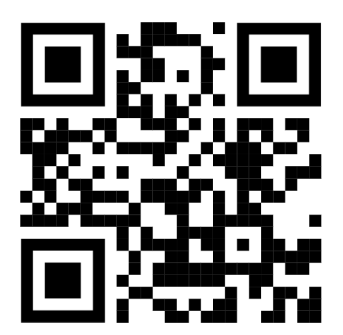

Fig 1 : QR code du site internet encyclodontie.fr

Le choix du titre s'est porté sur "Encyclodontie". C'est un néologisme formé en combinant le préfixe "encyclo-" qui est une apocope (une forme abrégée) du mot "encyclopédie", et le suffixe "-odonte" qui signifie "la dent". Le préfixe "encyclo-" est utilisé pour faire référence à quelque chose de complet, exhaustif ou étendu, tandis que le suffixe "-odonte" fait référence au contexte dentaire. Outre la notion d'une connaissance étendue des différents aspects liés au domaine dentaire, il

met l'accent sur l'importance d'une approche holistique et complète de la santé bucco-dentaire.

Le favicon à été créé et les différentes images ont été sourcées et recadrées grâce au logiciel de retouche et de traitement d'images matricielles et vectorielles "Photopea".

Le logiciel en ligne gratuit "Photopea ®" est une alternative gratuite et en ligne du célèbre logiciel "Photoshop®".

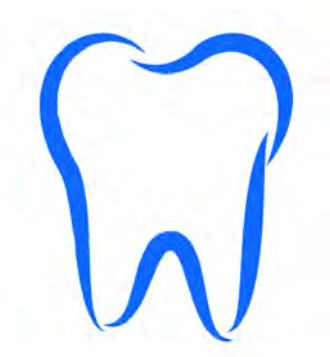

Fig 2 : Favicon du site encyclodontie.fr

"Lucidchart®" est une plateforme de collaboration en ligne, hébergée sur le cloud, spécialisée dans la création de diagrammes et la visualisation de données, et autres schémas conceptuels. C'est un logiciel gratuit (avec options payantes) et intuitif, pouvant être utilisé en ligne par tout le monde. Ce logiciel a été utilisé dans la création des diagrammes de flux.

Google analytics est un service gratuit proposé par Google qui permet aux propriétaires de sites Web de suivre et de rapporter le trafic sur leur site. C'est un outil très précieux pour comprendre comment les visiteurs interagissent avec un site Web permettant aux propriétaires de sites Web et des décisions éclairées pour améliorer l'expérience utilisateur. Les données prodiguées sont : nombre de personnes qui visitent le site, les pages qu'elles visitent, la durée de leur visite, la Source de trafic (par exemple, à partir de moteurs de recherche, de médias sociaux, ou d'autres sites web), des informations démographiques (pays, villes, éventuellement le sexe et l'âge), la source du système d'exploitation (iOs, Windows, Macintosh, Android…).

# <span id="page-23-0"></span>**PARTIE 2 : Implémentation : Construction itérative du site internet Encyclodontie**

## <span id="page-23-2"></span><span id="page-23-1"></span>I- Création étape par étape du site internet avec Google Sites

## A- Phase initiale

Connectez-vous à Google Drive, puis cliquez sur Nouveau > Plus > Google Sites.

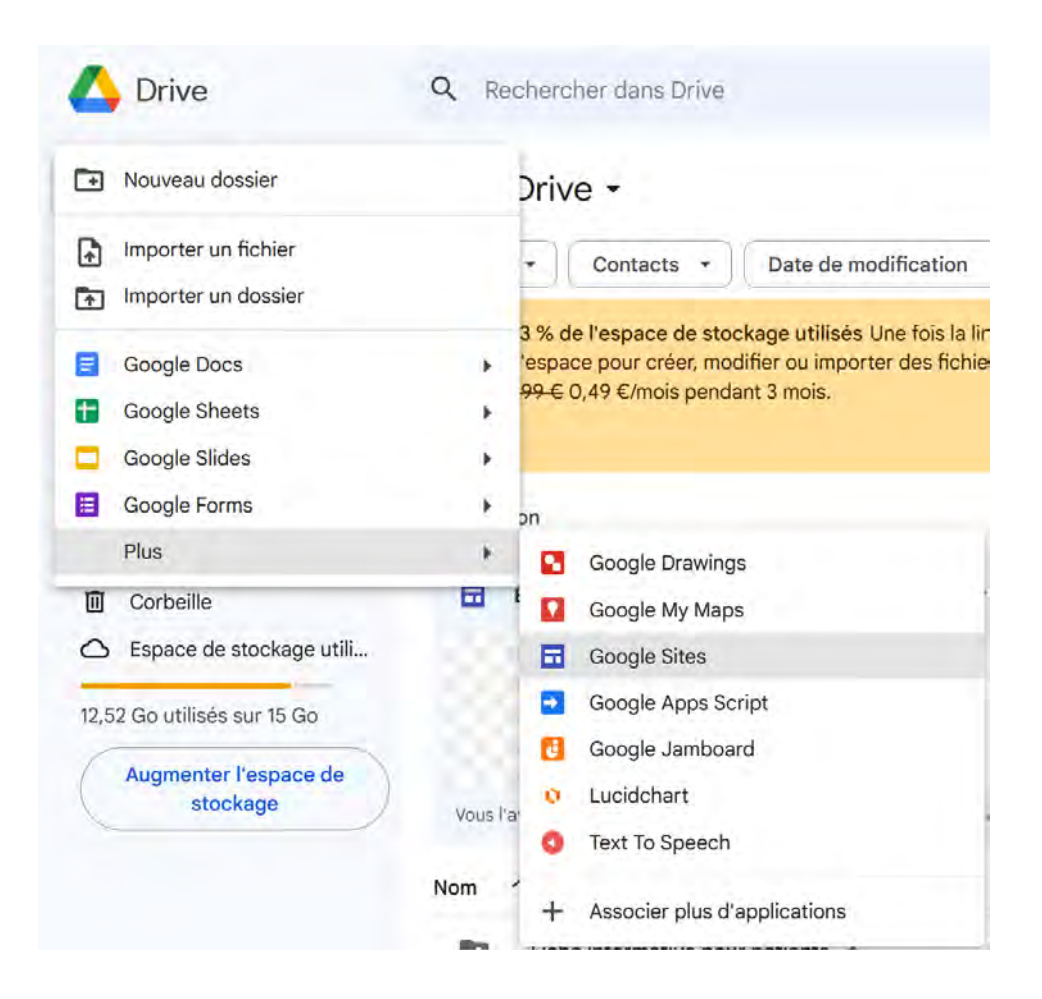

Cela vous emmène directement sur un outil de création de page Web.

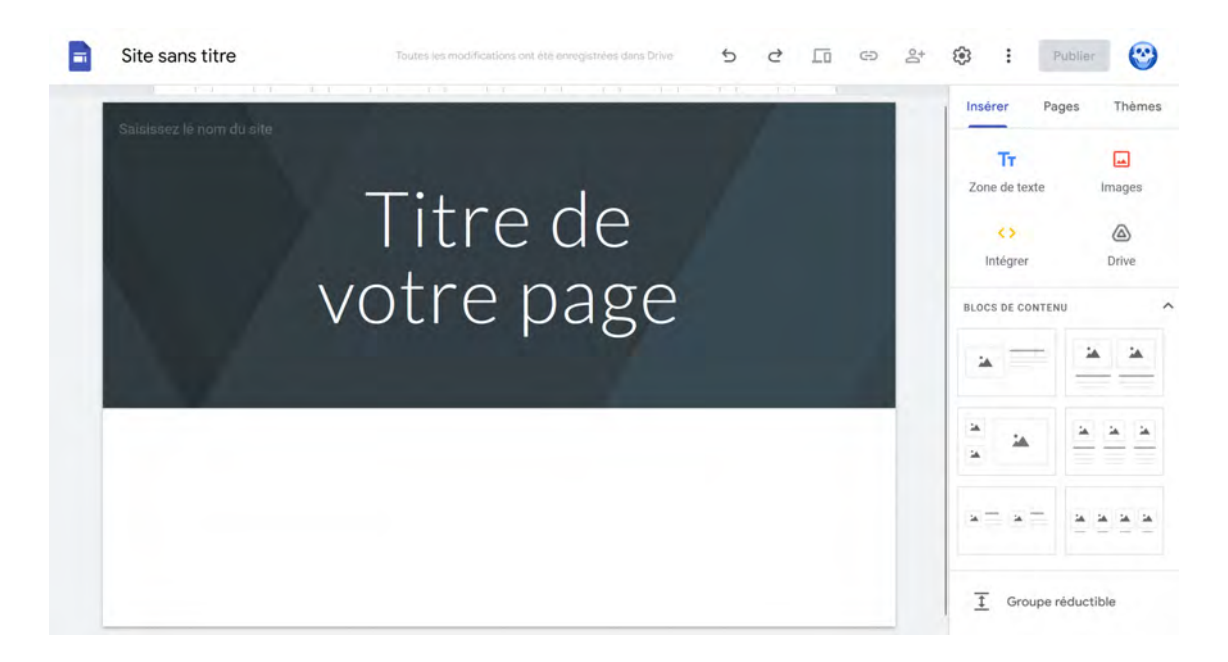

Cliquez sur "Site sans titre" afin de mettre un titre. Ici, Encyclodontie.

En plaçant le curseur sur la bannière, puis en cliquant sur "Image">"Importer", il est possible d'importer une image afin d'ajouter une nouvelle bannière, qui sera visible sur chaque nouvelle page.

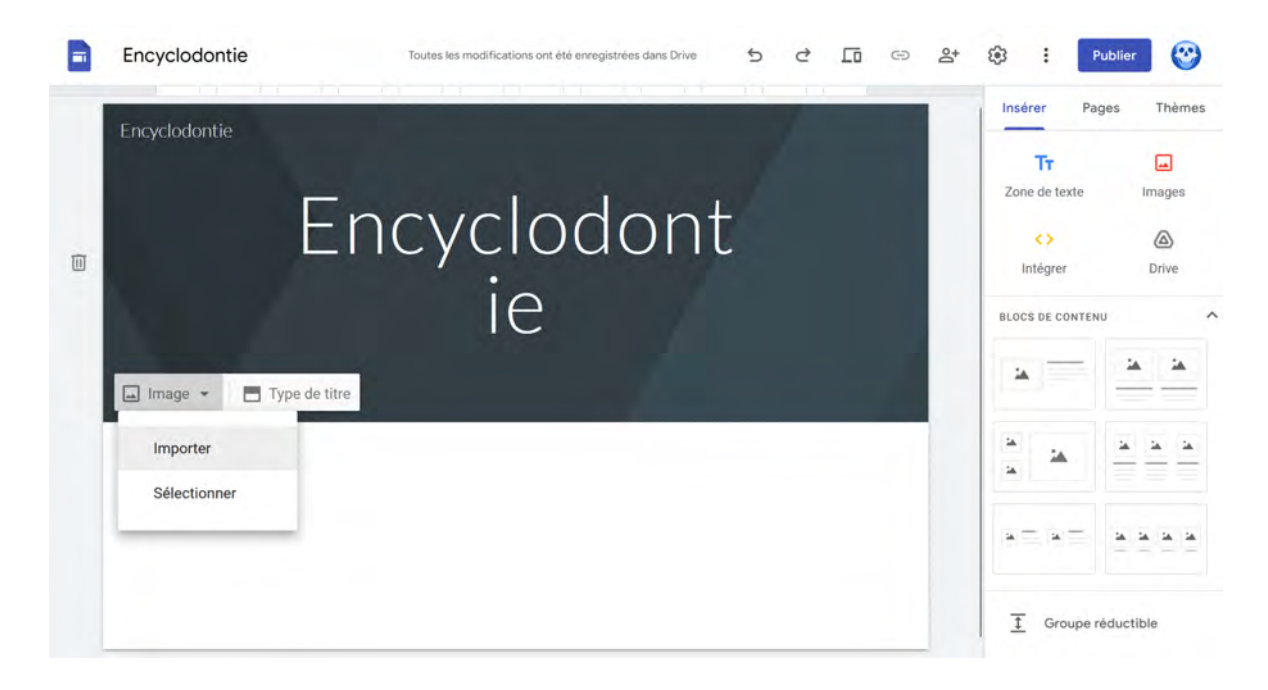

Modifier éventuellement le style de police dans l'onglet "Thèmes".

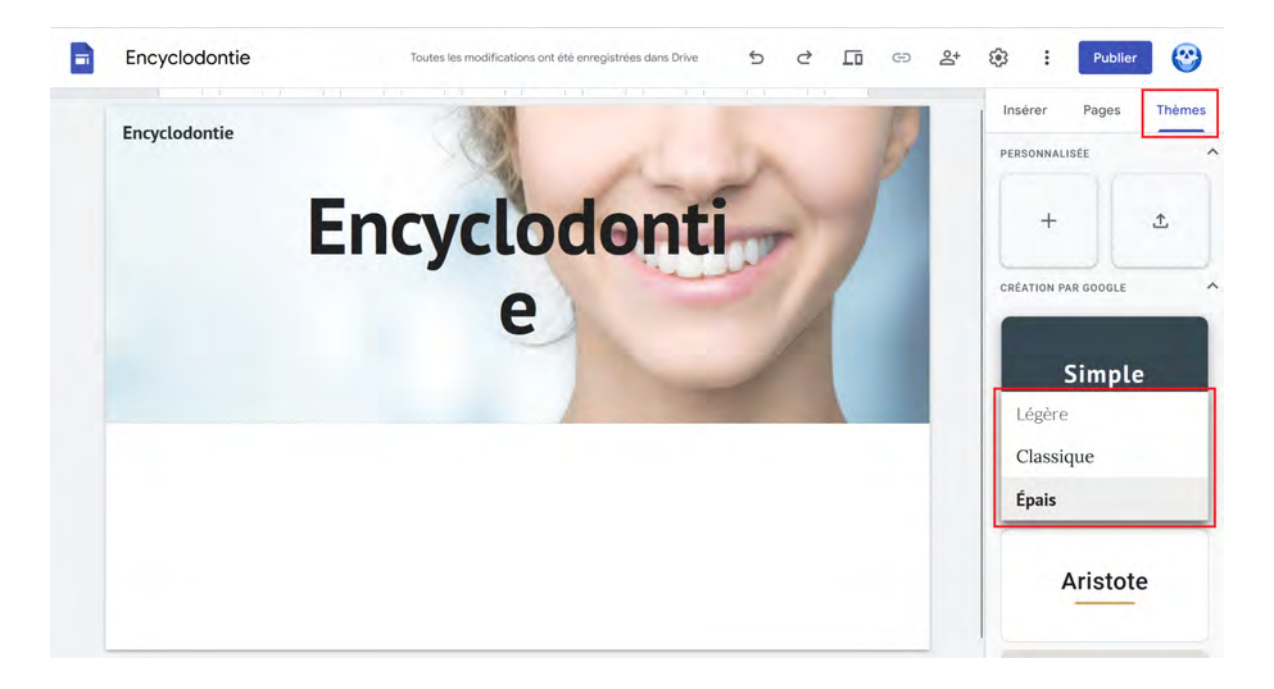

Dans l'onglet Paramètres > Image de marque, vous pourrez ajouter une Favicon. Une favicon est une icône symbolisant un site web et apparaissant entre autres dans les onglets, les signets du navigateur et comme icône smartphone.

Dans l'onglet page, créez des nouvelles pages, qui apparaîtront automatiquement en haut du site. La page au nom de "Endo" est ainsi créée.

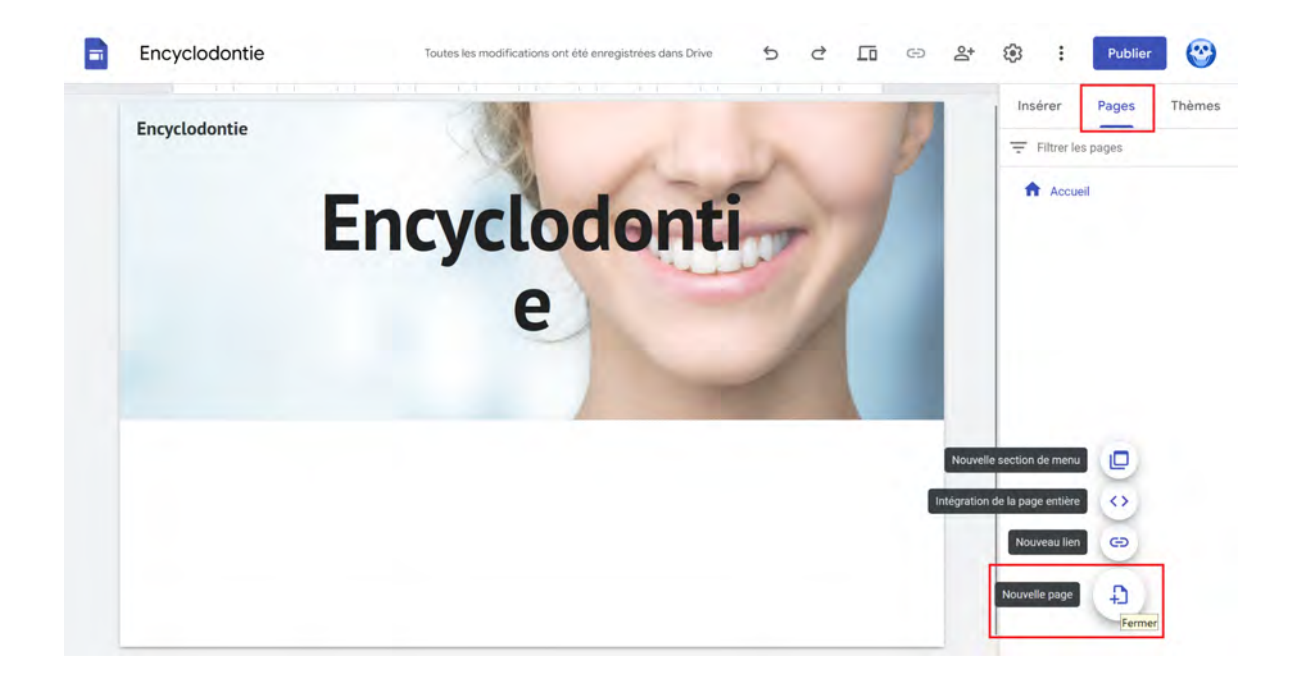

En cliquant sur les 3 petits points Ces pages pourront être dupliquées, masquées ou supprimées de la navigation. Ces pages peuvent aussi être déplacées (via le Drag and Drop) pour leur réorganisation.

Des sous-pages peuvent aussi être créées. La page "Préservation de la vitalité pulpaire" est ainsi réalisée.

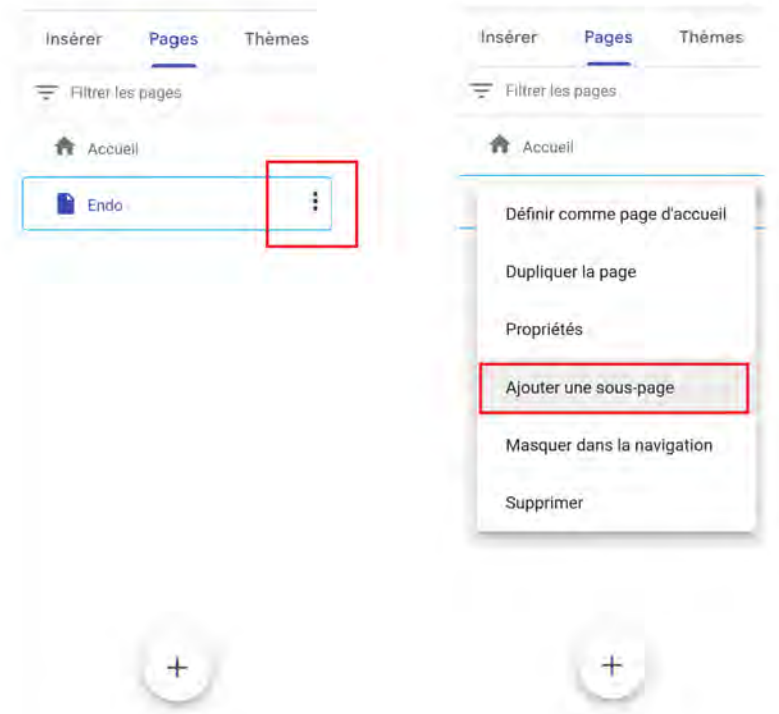

Un double clic sur la zone blanche, ou le menu insérer permet de créer :

- Un encart de texte en cliquant sur "Zone de texte"
- D'insérer une image ou des GIFs
- D'intégrer du code

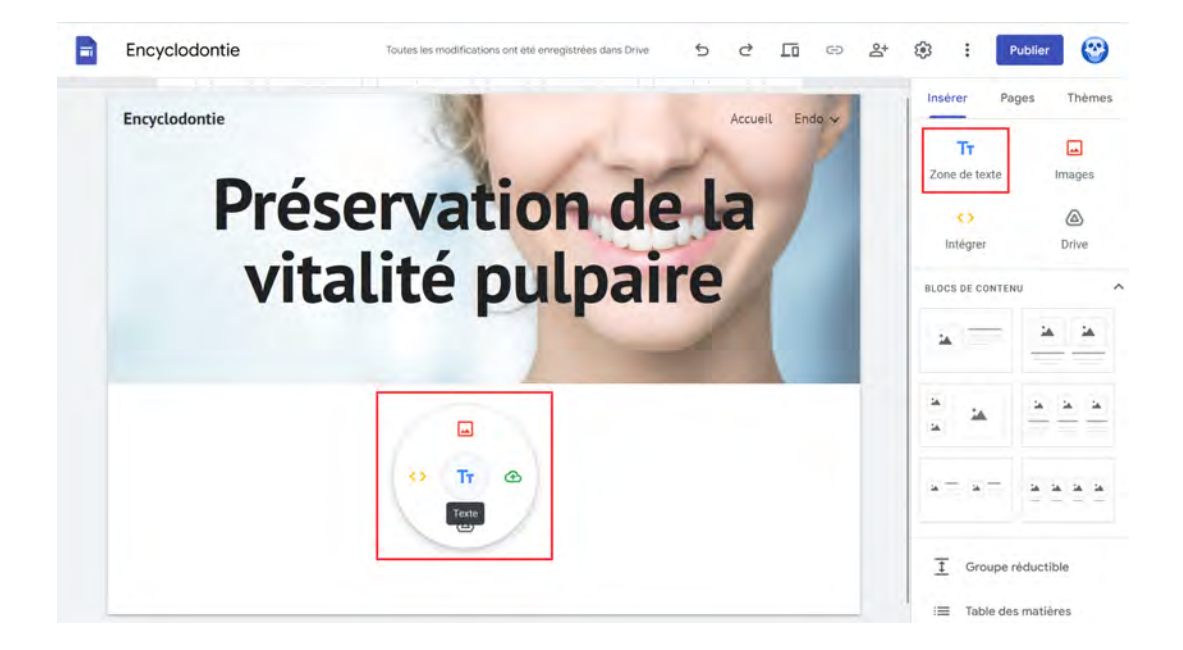

Le texte peut ainsi être écrit et modifié à travers des outils de traitement de texte familier et classique.

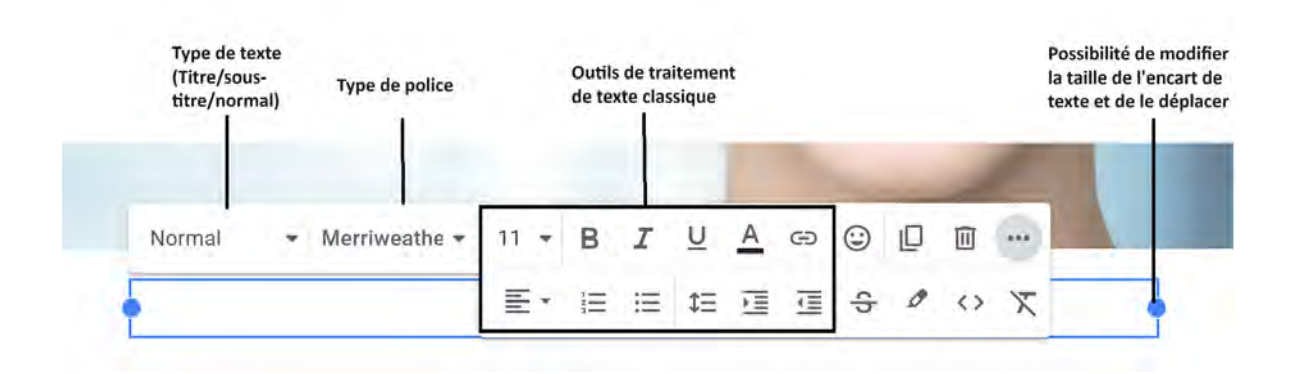

Pour insérer une image, il est aussi possible de "copier coller" (Ctrl+C, Ctrl+V sur Windows) directement sur la page. Le logiciel intégré "Outil Capture d'écran" est un excellent outil qui permet de copier directement une portion de l'écran, en tant qu'image, mais aussi depuis mi-2023 en tant que vidéo également. Ces images pourront être modifiées afin d'ajouter la source dans Photopea (ou Paint), tandis que les vidéos pourront être sourcées, modifiées et enregistrées sous format GIFs à travers un logiciel de montage, tel que le Logiciel Microsoft Clipchamp.

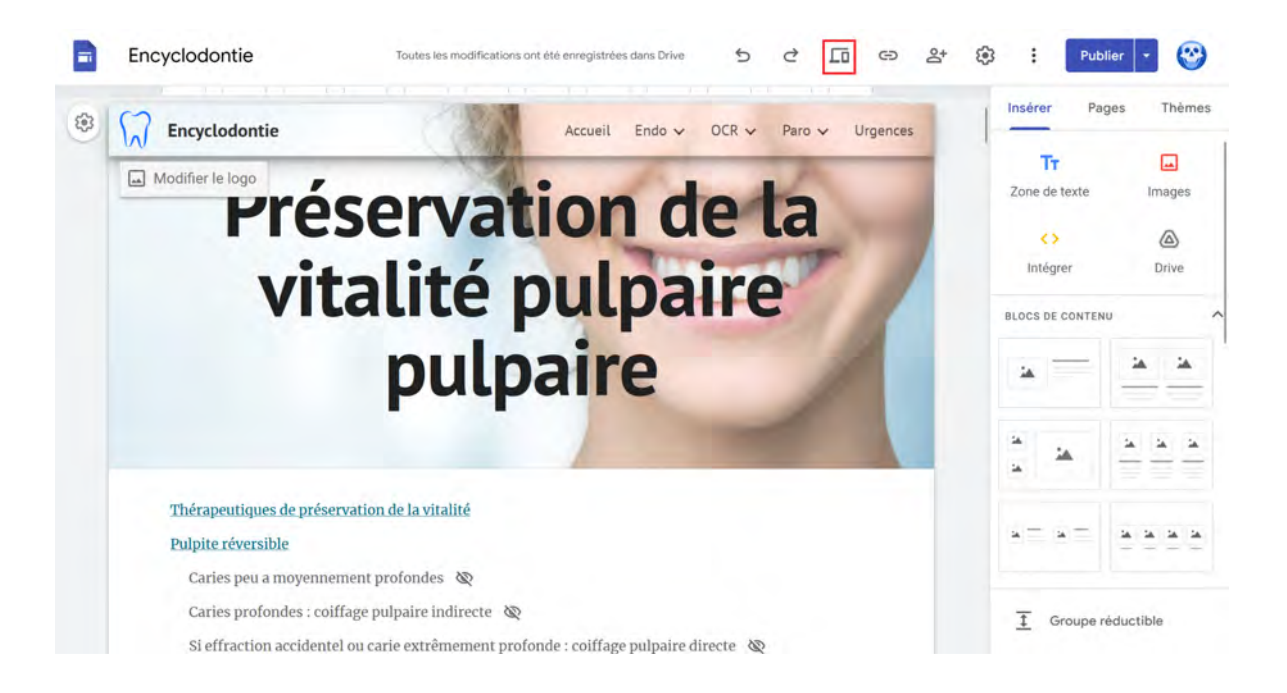

Un clic sur "Aperçu" permettra de prévisualiser la mise en page sur différents types d'appareil (Ordinateur, Tablette, Smartphone), le site étant responsive design.

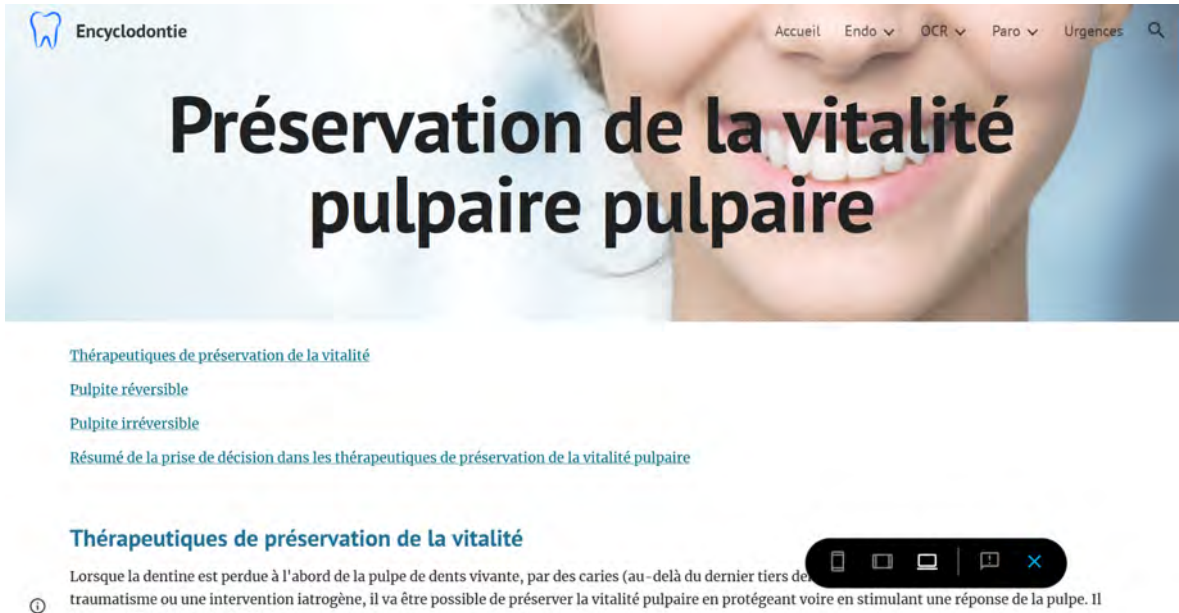

existe différentes techniques :

**Exemple sur ordinateur**

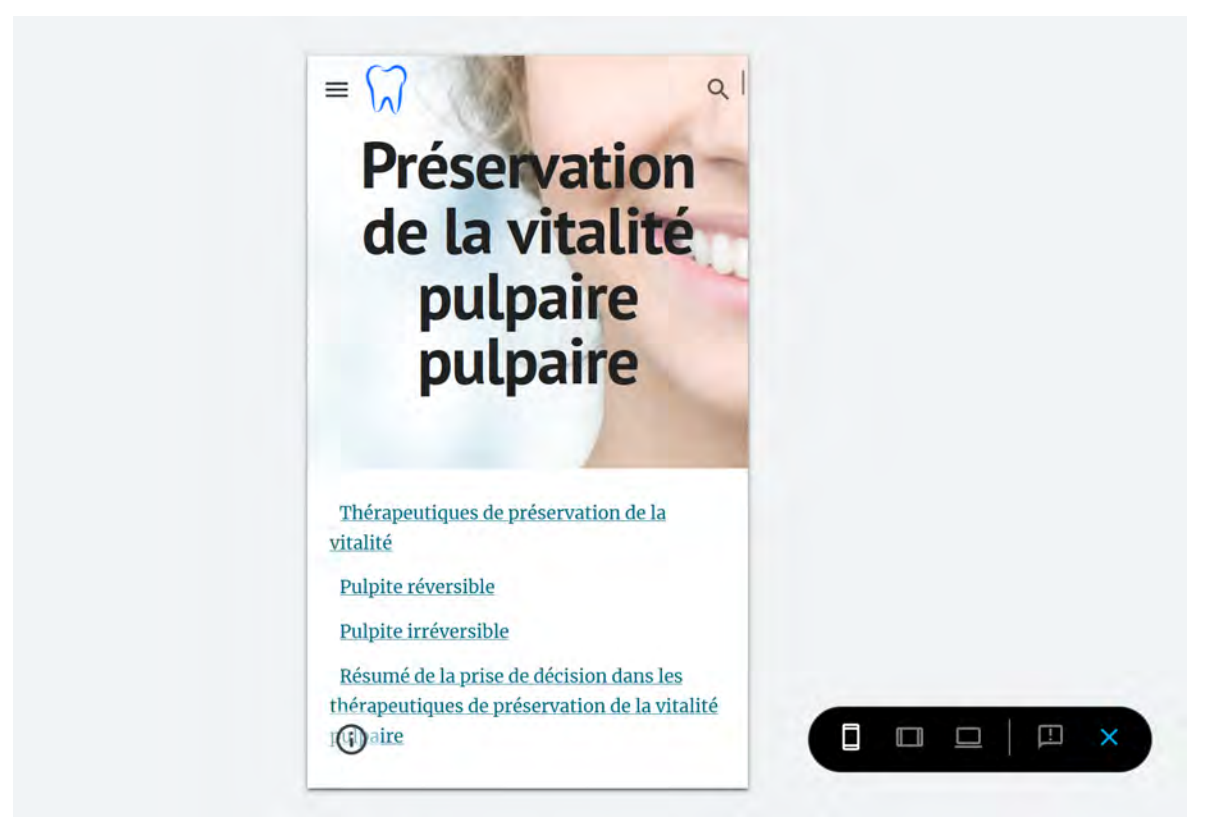

**Exemple sur Smartphone**

Sur Smartphone, il est possible de zoomer sur les images afin de mieux pouvoir les lire.

<span id="page-30-0"></span>B- Publication du site sur internet et création de configuration de nom domaine

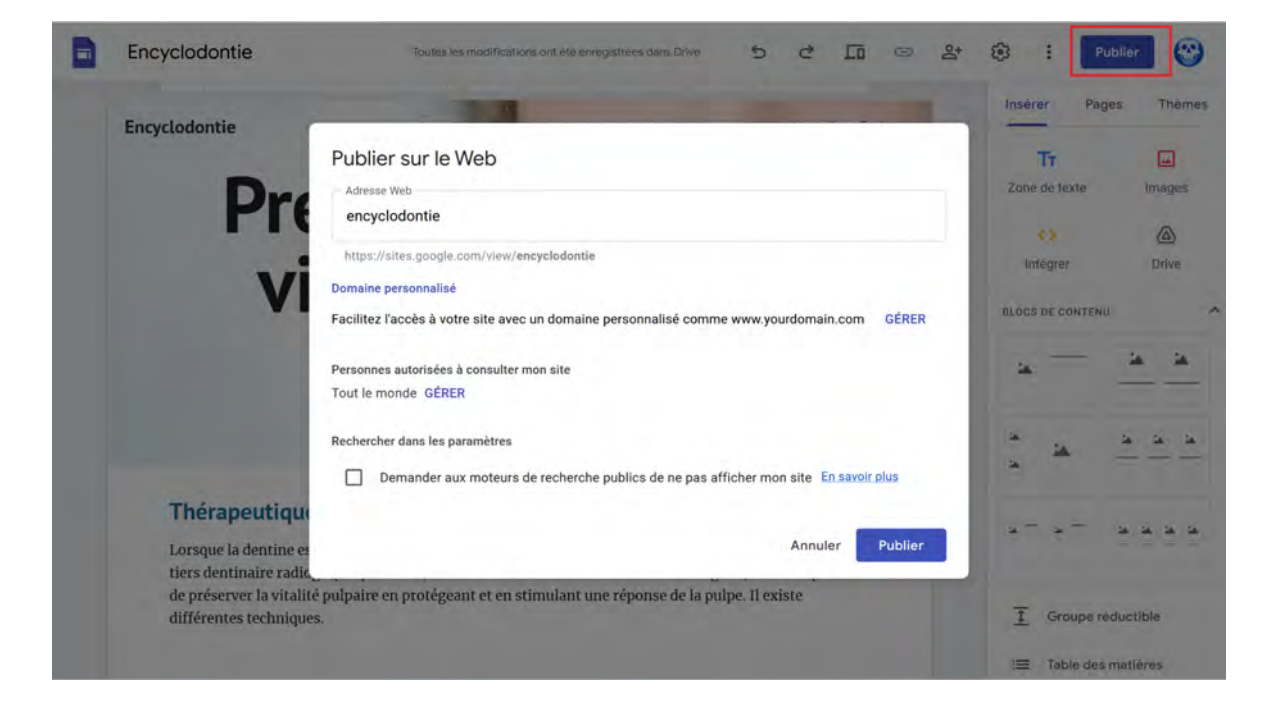

Après avoir cliqué sur Publier, le site est directement disponible en ligne, sans besoin d'achat de nom de domaine. Le lien va ici être ["https://sites.google.com/view/encyclodontie](https://sites.google.com/view/encyclodontie)".

Il est aussi possible d'acheter un nom de domaine afin de faciliter son accès, il suffit de cliquer sur "Gérer", puis "Configurer" puis entrer le nom de domaine préalablement acheté.

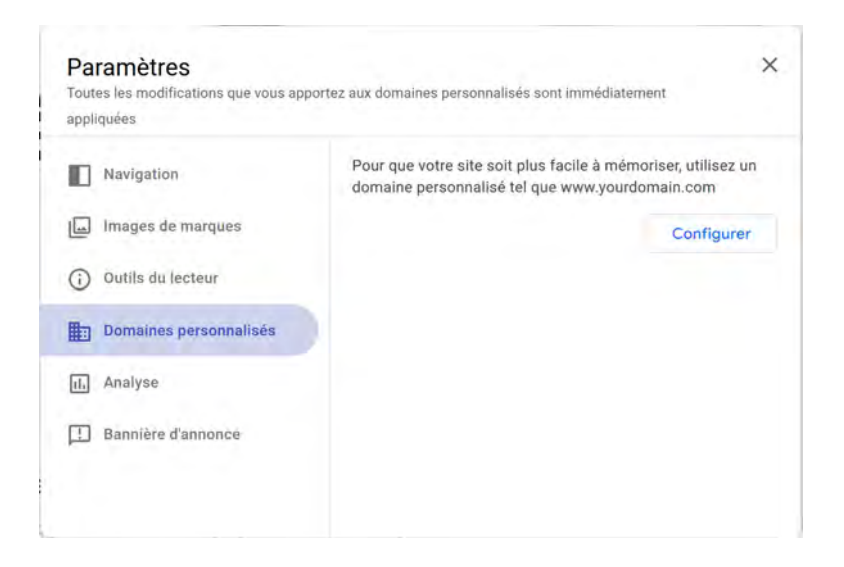

### Configurer un domaine personnalisé

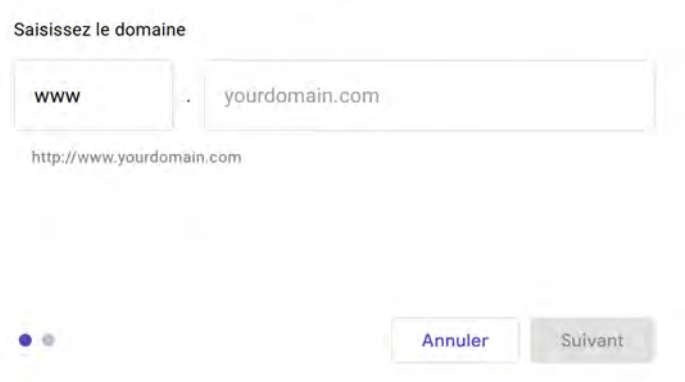

Pour acheter un nom de domaine, il suffit de se rendre sur un registraire de nom de domaine Internet tel que "OVH" ou ["https://domains.squarespace.com"](https://domains.squarespace.com), d'entrer le nom de domaine souhaité, et de réaliser le paiement. Cela coûte en moyenne entre 10 et 40 euros par an selon l'extension choisie.

Ici le nom de domaine sélectrionné est ["encyclodontie.fr](http://encyclodontie.fr)"

Retournez sur la page de configuration et saisissez le nom de domaine.

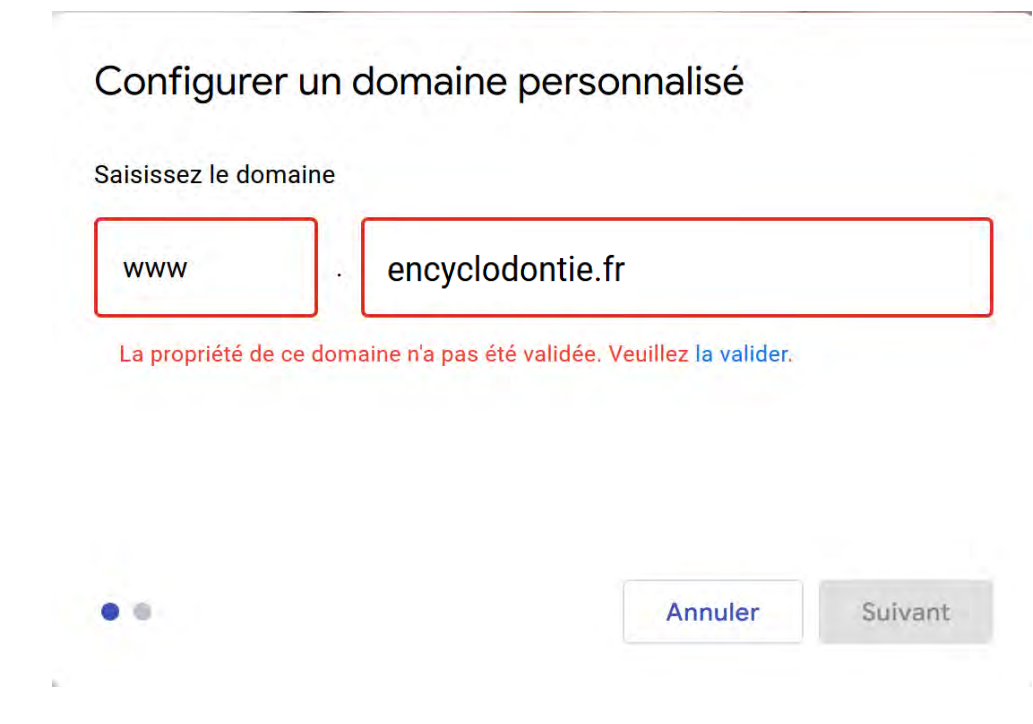

Cliquez sur "la valider".

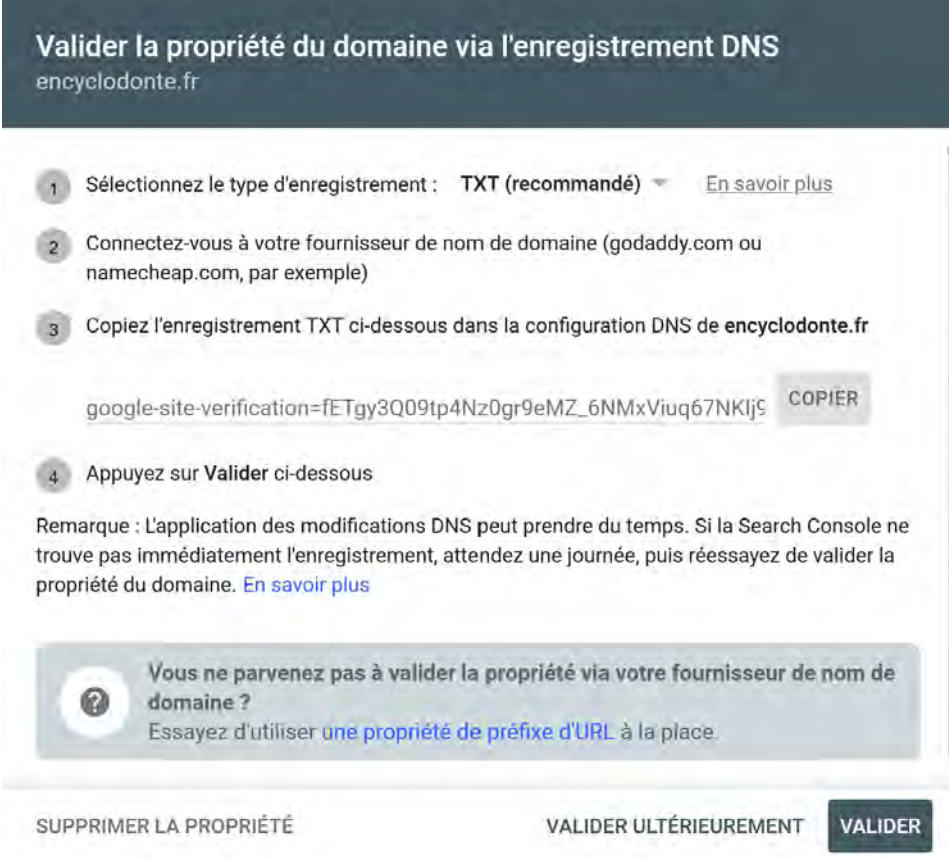

Cliquez sur copier. Rendez-vous chez votre registraire de nom de domaine, puis cliquez dans l'onglet se rapportant à la zone "DNS".

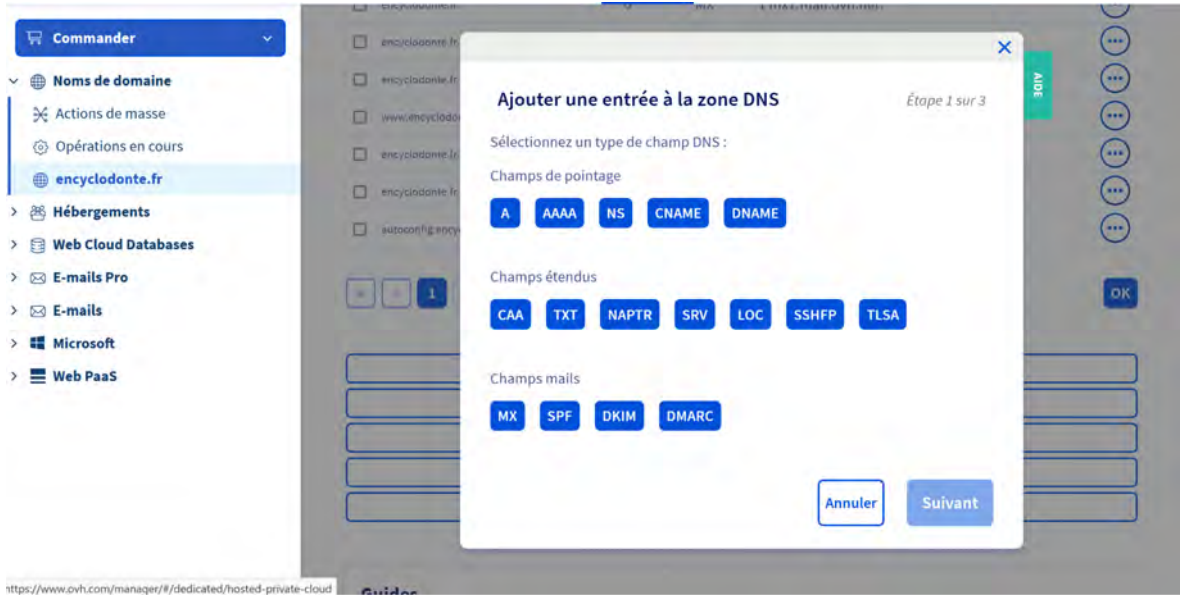

Cliquez sur "TXT", cliquez sur valeur et "coller" le texte préalablement enregistré.

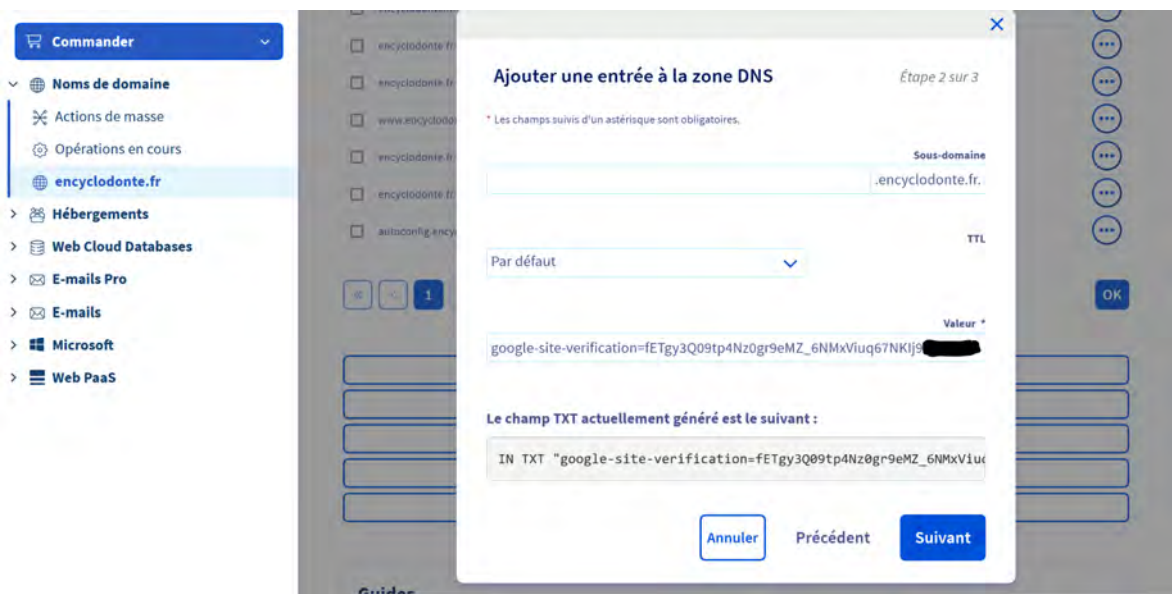

## Puis Cliquez sur suivant.

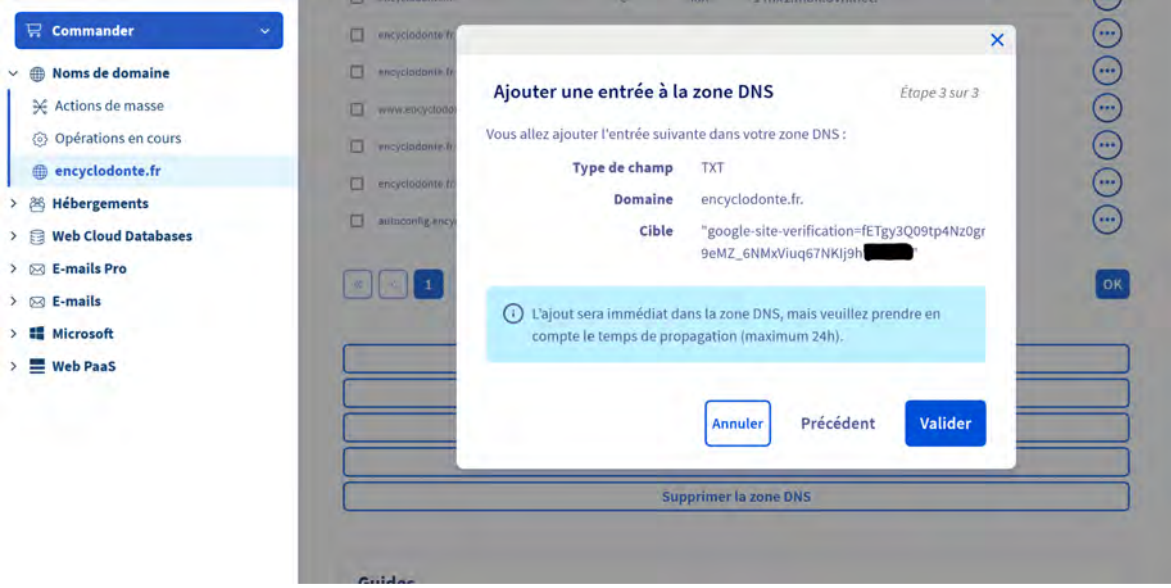

Cliquez sur Valider.

Retournez sur la page de validation de propriété du nom de domaine.

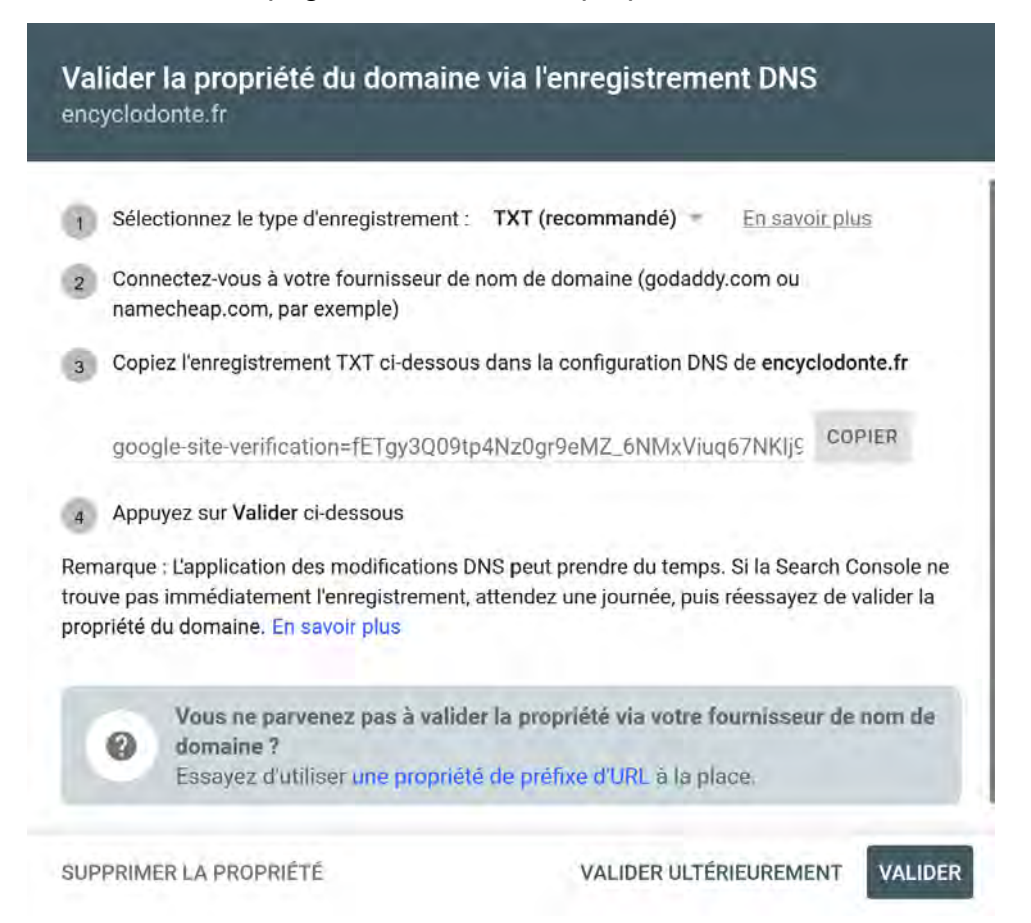

### Cliquez sur Valider.

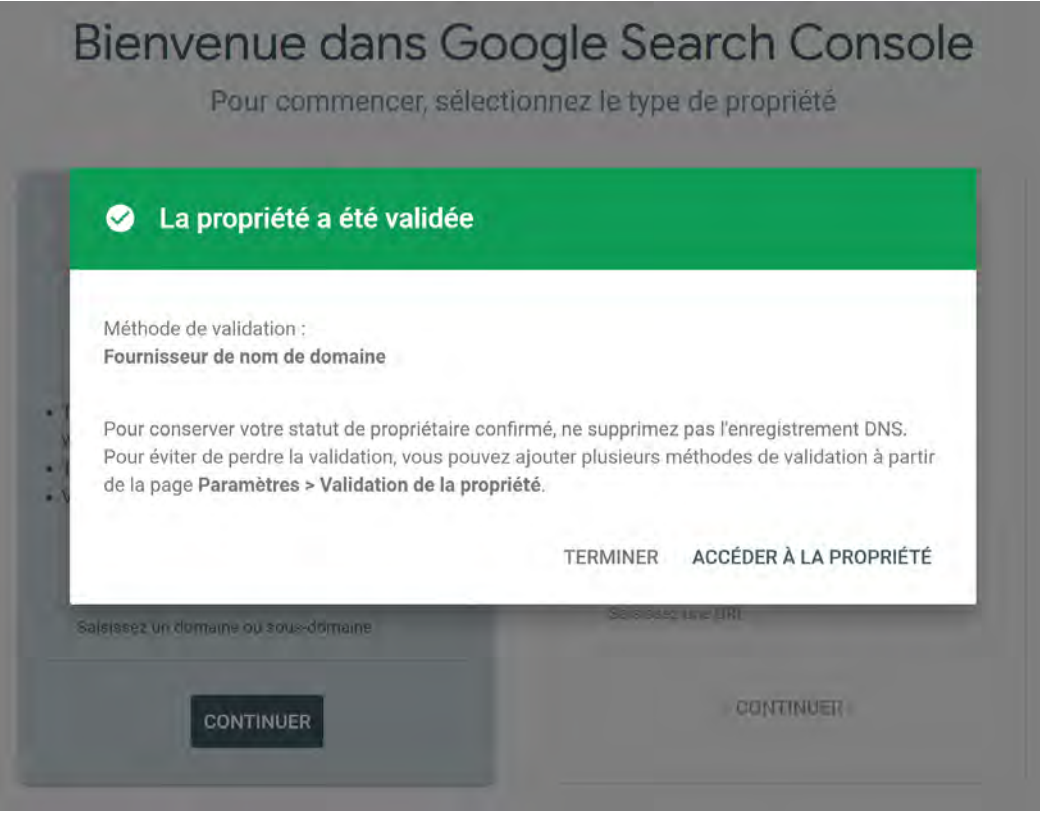

En cliquant sur accéder à la propriété, vous arriverez à la page Google Analytics de votre page.

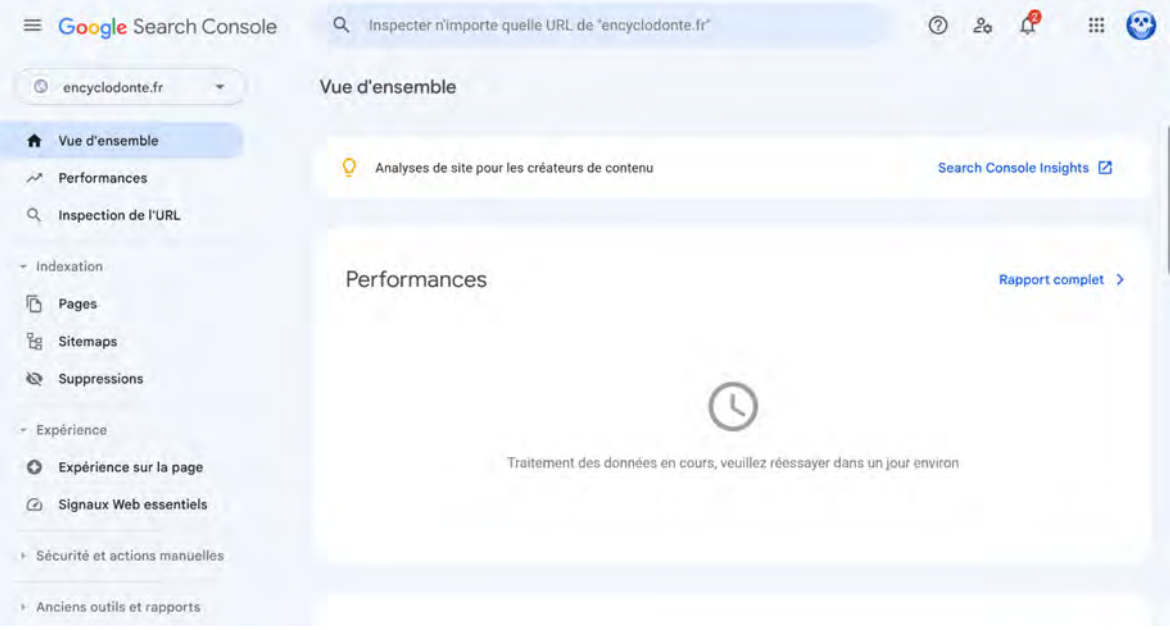

Retournez sur votre site et cliquez sur suivant.

## Configurer un domaine personnalisé

### Saisissez le domaine

 $\bullet$ 

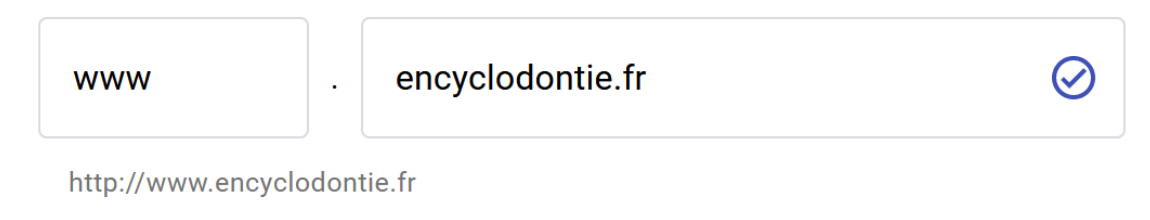

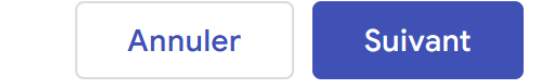

## $\leftarrow$  Connexion à un bureau d'enregistrement tiers

1. Dans un onglet distinct, connectez-vous au site Web du bureau d'enregistrement de votre domaine 2. Accédez à vos paramètres DNS

3. Créez une entrée CNAME

4. Pour la valeur ou l'alias CNAME, saisissez www

5. Pour la destination CNAME, saisissez ghs.googlehosted.com. (en incluant le point final)

6. Enregistrer les modifications

 $\bullet$ 

7. Revenez à cet onglet et cliquez sur OK

En savoir plus sur la configuration de domaine [7]

Cliquez sur Terminé. Le domaine est alors connecté. Il faudra patienter jusqu'à 48 heures avant qu'il ne soit disponible sur le Web. Puis il faudra suivre les étapes affichées, c'est-à-dire créer une entrée CNAME dans les paramètres DNS de l'hébergeur, afin que le nom de domaine soit bien redirigé vers le bon serveur.

**Terminé** 

**Annuler** 

## <span id="page-37-0"></span>II- Le contenu : la problématique de simplifier tout en restant complet

Plusieurs chapitres ont été créés, selon chaque matière principale. La rubrique « Endo » (pour l'endodontie), « OCR » (pour la odontologie conservatrice et reconstructrice), "Paro" (pour la parodontologie), « PPA » (pour la prothèse partielle amovible), « PAC » (pour la prothèse amovible complète), « PF » (pour la prothèse fixée), « Chir. » (pour la chirurgie orale), « Pedo » (pour la pédodontie), « Urgences" (pour les cas relevant de l'urgence dentaire) et « Ressources » (pour toutes les informations ne rentrant dans aucune autre catégorie). Des abréviations ont dû être utilisées pour une question de mise en page : afin que les titres apparaissent dans l'en-tête en haut du site internet, qui apparaît peu importe la page où l'on se trouve. Le clic sur l'icône ou l'hyperlien «Encyclodontie» se trouvant à gauche de l'en-tête en haut de chaque page redirige directement vers la page d'accueil.

Le déplacement du curseur sur l'une des matières fait apparaître par "effet de survol" les différents sous-titres qui la composent. Le clic redirige vers la page du chapitre.

## <span id="page-37-1"></span>A- Le contenu clinique pédagogique : les 3 échelles de structuration de l'information

Lors de la rédaction du contenu du site une problématique est apparue : la difficulté de réussir à la fois de simplifier et de rendre attrayant des concepts tout en restant juste, précis et complet sur des sujets complexes comme l'endodontie par exemple. La création de protocoles résumés, d'un côté aide énormément le novice à avoir une vision globale des différentes étapes nécessaires à la réalisation de la thérapeutique mais de l'autre il va supposer que chaque situation clinique est identique et donc occulter les différences individuelles et les situations cliniques qui ont des besoins plus spécifiques. Ce type de protocole ne va pas intégrer certaines complications ou difficultés, ne pas intégrer des étapes facultatives pouvant améliorer le pronostic, c'est-à-dire toutes les nuances nécessaires à la bonne pratique de l'art dentaire.

Pour pallier ce problème, les informations ont été réparties en 3 échelles :

Les protocoles résumés

Le développement détaillé et avec iconographie des différents sous-chapitres.

Les schémas de pensées, heuristiques, diagramme de prise de décision pour les sujets complexes, faisant le lien entre les deux.

De plus, il a été décidé de ne pas intégrer les parties théoriques telles que la microbiologie, les phénomènes et propriétés physiques et chimiques des différentes interactions car elles ont déjà été traitées lors du cursus universitaire.

### 1- Les protocoles cliniques résumés

<span id="page-38-0"></span>Les protocoles cliniques résumés constituent un outil pédagogique synthétique, structuré et concis qui va permettre au lecteur d'avoir une vision globale des différentes étapes nécessaires à la bonne conduite de la thérapeutique. Ces protocoles peuvent être considérés ou repris en tant que check-list des étapes à réaliser au cours d'une même séance ou au cours des différentes séances. La check-list est un outil permettant d'améliorer la communication dans l'équipe, de diminuer le stress et de diminuer les erreurs opératoires (**Schmitt CM et al, 2018**)

Les fiches pédagogiques permettent de mettre en exergue les éléments clefs à retenir dans un thème précis. Chaque protocole a été réalisé « pas à pas » ou « séance par séance », de manière chronologique, afin de faciliter la compréhension et la mémorisation des informations nécessaires à l'acquisition d'une démarche clinique optimale.

Ces protocoles se trouvent sur la page principale des chapitres concernés. Ils vont aussi permettre l'accès rapide aux chapitres détaillés grâce à des hyperliens.

#### Protocole de la réalisation d'une restauration directe proximale en résine composite en secteur postérieur.

- Anamnèse en OCR, Examen clinique en OCR, Examen radiographique en OCR, évaluation du RCI, diagnostic en OCR (score ICDAS, statut pulpaire, ...), choix de la thérapeutique de prévention ou de restauration
	- · Eventuellement prise de la teinte
	- · Eventuellement empreinte pour stamp technique
- · Anesthésie (Comme en endodontie)
- · Pose de la digue plurale (si digue facile à poser : lésion facilement isolée, peu profonde, ancienne restauration non tranchante, point de contact facilement franchissable). Sinon acquisition des marges proximales d'abord, puis pose de la digue ensuite.
- · Réaliser l'éviction carieuse et l'aménagement cavitaire. Bien ouvrir le point de contact pour permettre un bon matriçage et de pouvoir polir les joints.
	- · (Eventuellement utilisation d'un FenderWedge pour protéger la dent adjacente)
	- · (Eventuellement utilisation d'un détecteur de carie)
	- · Pour les caries profondes voir les thérapeutiques de préservation de la vitalité pulpaire :
		- · Coiffage indirect pour les techniques de curetage sélectif avec un ciment à base de silicate tricalcique (ou éventuellement un CVI sans résine)
		- · Coiffage pulpaire direct si effraction (accidentelle ou volontaire) avec un ciment à base de silicate tricalcique
- · Choix et mise en place d'un Système de matricage (la matrice doit être placée le plus apicale possible, sous la marge cervicale)
- · Vérification de l'adaptation cervicale du matriçage (miroir) ainsi que sa stabilité.
- · Mordançage par l'application d'acide orthophosphorique 30 secondes sur émail + 15 secondes dentine.
	- · (Eventuellement que 30 secondes émail si utilisation d'un SAM)
	- · Se fier à la notice du système utilisé.
- · Rincer 20 secondes
- · Sécher sans dessécher (la dentine)
- · Adhésif : Massage 20 secondes, longtemps et fort.
- · Séchage doux pendant 5 secondes (doux pendant 15 à 30 secondes semble donner une meilleure adhésion à la dentine et moins de nanoleakage en in-vitro : Luque-Martinez IV et al. 2014, Awad MM et al. 2019)
- · Photopolymérisation 20 secondes
- · (Eventuellement Liner cervicale en Composite fluide appliqué à la sonde pour une meilleur adaptation cervicale au niveau de la matrice)
- · Montage du mur proximal en composite
- · Photopolymérisation (chaque petit apport est figé 4-5 secondes s'il va bénéficier de la photopolymérisation d'apport adjacent, sinon 20 secondes entre chaque couche qui doit être recouverte)
- · Dépose contrôlée de l'anneau puis de la matrice (En laissant le coin pour éviter un saignement)
- · (Eventuellement : placer un matériau de fond de cavité si ce n'est pas déjà pas fait, le choix du matériau sera fonction la situation clinique (proximité
- pulpaire/profondeur de la lésion, dent dépulpée, coloration, présence de fêlure, symptomatologie...))
- · Montage du composite couche par couche en apport oblique de 2 mm (ou 4 mm pour les bulk) en substitution dentinaire
- · Finir avec un montage cuspide par cuspide du composite.
- · Photopolymérisation finale (éventuellement sous gel de glycérine)
- · Finition, contrôle de l'occlusion et polissage
- · Eventuellement radiographie post-opératoire (Obligatoire en cas de coiffage).
- · Suivi ; selon le Risque carieux individuel

Fig.3 : Exemple de protocole de la réalisation d'une restauration directe proximal en résine composite en secteur postérieur

### 2- Les sous-chapitres détaillés, avec iconographie

<span id="page-39-0"></span>Les sous-chapitres détaillés constituent le corps du site. Ils répondent aux besoins analysés en première partie.

Les sous-chapitres commencent généralement par une courte introduction, pour permettre une contextualisation et donner quelques notions théoriques soulignant l'intérêt du chapitre.

Ils contiennent ensuite des explications détaillées, des conseils opératoires, des images et GIFs cliniques des différentes étapes détaillées dans le protocole.

Enfin, des sources iconographiques et bibliographiques sont écrites en bas de page.

Les sous-chapitres ont été classés de telle sorte qu'ils suivent au mieux la démarche clinique : ils commencent par l'anamnèse, l'examen clinique, l'examen radiographique, le diagnostic, le traitement et enfin le suivi.

### 3- Les diagrammes de flux décisionnels

<span id="page-40-0"></span>Les diagrammes de flux décisionnels sont des logigrammes utilisés pour diviser de manière précise les processus complexes en une série de plus petites étapes. Le flux illustre pas-à-pas, à l'aide de symboles et de formes standardisés, le déroulement complet de la prise de décision. Ces diagrammes ont pour avantage de faciliter la mémorisation, de permettre la structuration des pensées et de permettre une plus grande implication et motivation des apprenants dans le processus d'apprentissage. (**D. Giordano et al. 2015**)

Ces diagrammes vont permettre d'acquérir la prise de décision clinique optimale, selon la singularité des cas précis, en faisant la liaison logique entre les protocoles cliniques résumés et les chapitres détaillés.

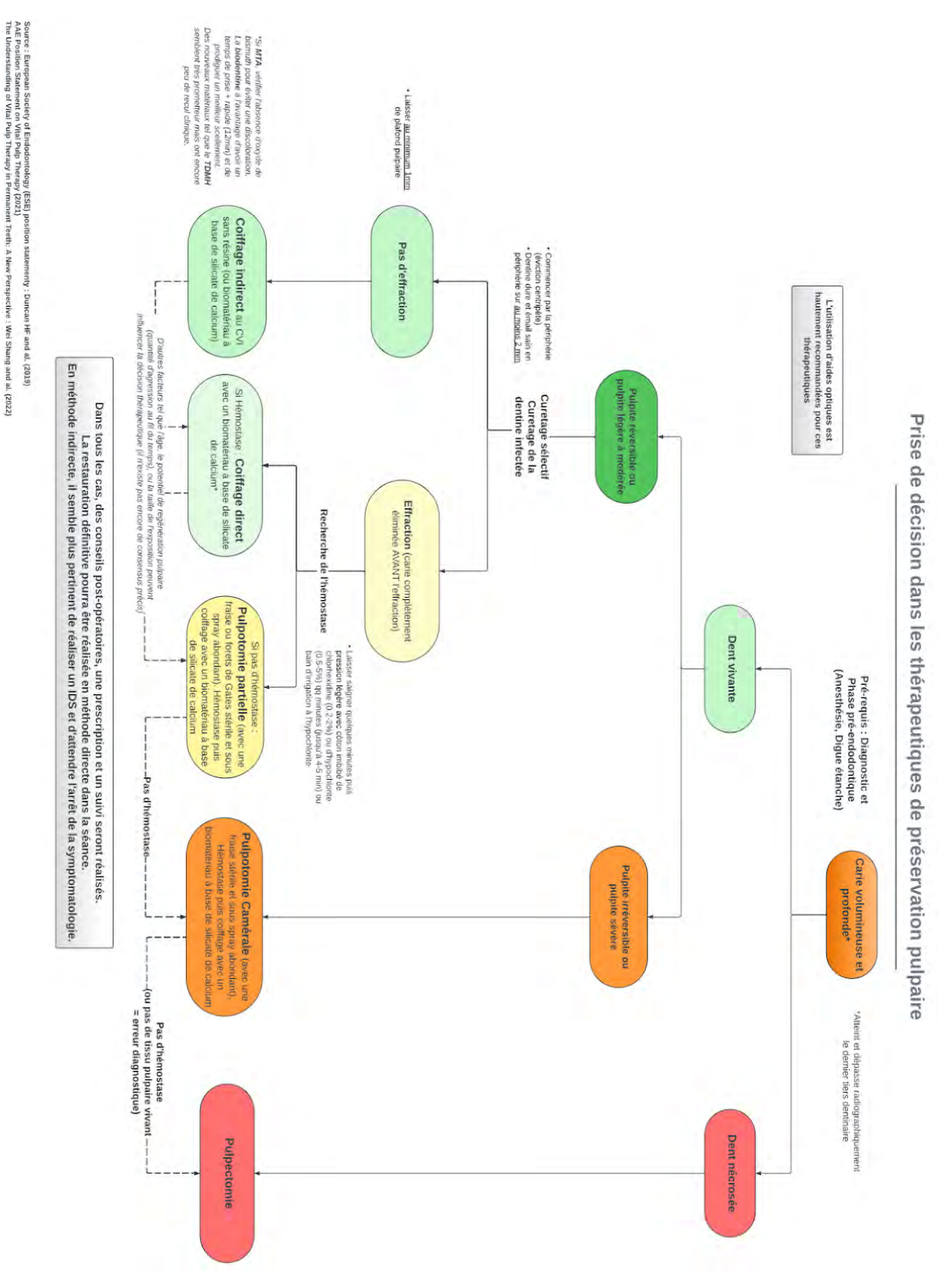

Fig.4 : Exemple de diagramme de flux de prise de décision dans les thérapeutiques de préservation pulpaire

### <span id="page-42-0"></span>B- Le contenu de l'onglet Ressource

<span id="page-42-1"></span>Le contenu de l'onglet "Ressource" répond à tous les autres besoins analysés non traités dans les chapitres principaux

### 1- Fiche de communication avec le patient

75 % des complications médicales ont pour racine un problème de communication (**Dunn EJ et al. 2007**). Le document écrit a pour objectif de satisfaire une demande d'information et de conseil des patients. Il est destiné à compléter ou renforcer les connaissances du patient ou de l'usager afin qu'il puisse mieux participer à la prise de décision le concernant. L'information écrite est complémentaire de l'information orale et ne se substitue en rien à celle-ci. (**ANAES 2000**)

Le document d'information doit être simple, court et explicite pour qu'il soit lu et serve le premier concerné, le volontaire, sans être considéré comme une simple couverture légale des investigateurs ou des promoteurs. (**Krupka et al. 2005**)

Plusieurs types de fiches ont été créées : Les fiches explicatives et conseils (Maladies parodontale, Pathologies occlusales, Eclaircissement, Halitose, Bilan bucco-dentaire femme enceinte, 3 ans, 6 ans…), Fiches post-opératoires (Avulsions, Traitement endodontique, Prothèses amovibles, …), Fiches de consentement éclairé (Actes de chirurgie orale)

### 2- Contenu de gestion de cabinet et de développement

### <span id="page-42-2"></span>professionnel

Ce contenu regroupe plusieurs thèmes : des Informations sur la CCAM, la fiscalité, le développement de patrimoine, les types de contrat, les dossiers médicaux, le déroulement des rdv, … C'est-à-dire tous les sujets qui ne sont pas directement en lien avec les soins.

<span id="page-43-0"></span>3 - Autre contenu clinique et paraclinique ne rentrant dans aucun chapitres principaux

Ce contenu contient des informations sur l'ergonomie, le choix des tenues, les dysfonctionnements temporo-mandibulaires (DTM), le bruxisme, la prise de photographie, des bases sur l'orthodontie, la lecture critique d'article, les accidents d'exposition au sang…

## <span id="page-44-0"></span>**Conclusion**

Notre objectif principal était la création d'une plateforme dynamique, évolutive et gratuite qui met à disposition des ressources cliniques pédagogiques de qualité.

Au cours de cette thèse, nous avons analysé les différents besoins des étudiants et chirurgiens-dentistes tout au long de leur parcours professionnel, afin de concevoir puis développer au mieux ce site internet, du nom d'Encyclodontie.fr

Le site internet pourra être amélioré en continuant d'implémenter de nouveaux protocoles et de nouvelles ressources, ainsi qu'au gré des retours critiques et des avancées scientifiques. Une étude clinique pourrait être imaginée qui ferait un comparatif des étudiants ayant accès au site tandis que d'autres non, et en comparant des éléments tels que le niveau perçu dans chaque matière ou face à une situation clinique, le taux de réussite au CSCT, …

Nous espérons que cette Thèse contribuera à inspirer des changements positifs dans le domaine de la formation en odontologie, en encourageant l'adoption de solutions novatrices basées sur le web, telles que Encyclodontie.fr, pour améliorer la qualité des soins dentaires et permettre à tous les acteurs de la profession un développement personnel et professionnel continu.

Pr Jean-Noël Vergnes

Vu, le président du jury vuille directeur de thèse

T. Canceill p/o J. Deliver

## <span id="page-45-0"></span>**Figures**

Figure 1 : QR code du site internet encyclodontie.fr (auteur)

Figure 2 : Favicon du site encyclodontie.fr

Figure 3 : Exemple de protocole de la réalisation d'une restauration directe proximal en résine composite en secteur postérieur (auteur)

Figure 4 : Exemple de diagramme de flux de prise de décision dans les thérapeutiques de préservation pulpaire (auteur)

## <span id="page-46-0"></span>Bibliographie

- 1. Hribar CA, Chandran A, Piazza M, Quinsey CS. *Association Between Patient Perception of Surgeons and Color of Scrub Attire*. JAMA Surg. 2023 Apr 1;158(4):421-423
- 2. Boberick KG. Creating a Web-Enhanced Interactive Preclinic Technique Manual: Case Report and Student Response. J Dent Educ. 1 déc 2004;68(12):1245‑57.
- 3. Mayer, R. (2009). *Multimedia Learning* (2nd ed.). Cambridge: Cambridge University Press. doi:10.1017/CBO9780511811678
- 4. Kramár et al. *Synaptic evidence for the efficacy of spaced learning*. Proceedings of the National Academy of Sciences. 2012
- 5. Smith et Scarf. *Spacing Repetitions Over Long Timescales: A Review and a Reconsolidation Explanation*. Frontiers in Psychology. 2017
- 6. LEBON Florent, ROUFFET David, GUILLOT Aymeric *et al.*, « *Imagerie motrice et activité électromyographique* », Movement & Sport Sciences, 2008/2 (n° 64), p. 11-34. DOI : 10.3917/sm.064.0011.
- 7. Feltz, D. L., & Landers, D. M. (1983). *The effects of mental practice on motor skill learning and performance: A meta-analysis.* Journal of Sport Psychology, 5(1), 25–57.
- 8. Driskell, J. E., Copper, C., & Moran, A. (1994). *Does mental practice enhance performance?.* Journal of applied psychology, 79(4), 481.
- 9. *Contemplative Practices and Mental Training: Prospects for American Education.* Richard J. Davidson et al. - Child Development Perspectives - 2012
- 10. Immenroth M, Bürger T, Brenner J, Nagelschmidt M, Eberspächer H, Troidl H. Mental training in surgical education: a randomized controlled trial. Ann Surg. 2007 Mar;245(3):385-91
- 11. Tirlet G., Attal J-P. *Le gradient thérapeutique un concept médical pour les traitements esthétiques*. Inf Dent 2009 Vol 91(41/42) : 2561-2568
- 12. [https://www.legifrance.gouv.fr/codes/article\\_lc/LEGIARTI000042750056](https://www.legifrance.gouv.fr/codes/article_lc/LEGIARTI000042750056) (accessed October 04, 2023)
- 13. [https://www.legifrance.gouv.fr/codes/article\\_lc/LEGIARTI000037388886/](https://www.legifrance.gouv.fr/codes/article_lc/LEGIARTI000037388886/) (accessed October 04, 2023)
- 14. Schmitt CM, Buchbender M, Musazada S, Bergauer B, Neukam FW. *Evaluation of Staff Satisfaction After Implementation of a Surgical Safety Checklist in the Ambulatory of an Oral and Maxillofacial Surgery Department and its Impact on Patient Safety.* J Oral Maxillofac Surg 2018;76(8):1616-1639.
- 15. D. Giordano and F. Maiorana. *Teaching algorithms: Visual language vs flowchart vs textual language.* IEEE Global Engineering Education Conference (EDUCON), Tallinn, Estonia, 2015, pp. 499-504
- 16. Dunn EJ, D Mills PD, Neily JMD, Carmack AL, Bagian JP. *Medical team training: applying crew resource management in the Veterans Health Administration.* Jt Comm J Qual Patient Saf 2007;33(6):317-325.
- 17. Agence Nationale d'Accréditation et d'Évaluation en Santé. *Information des patients. Recommandations destinées aux médecins.* Paris: ANAES; 2000
- 18. Krupka et al. *Perception de l'information orale et écrite par 50 volontaires sains d'une étude monocentrique*. Therapies. 2005

### **ENCYCLODONTIE.FR : CREATION D'UN SITE INTERNET PEDAGOGIQUE DE PROTOCOLE CLINIQUE**

**RÉSUMÉ EN FRANÇAIS** : Le métier de chirurgien-dentiste est complexe et exigeant, il nécessite l'assimilation de connaissances d'une part mais aussi des habiletés psychomotrices, relationnelles, organisationnelles, techniques, de capacité de décision et de gestion de ses émotions. Cependant, de très nombreuses barrières compliquent cette acquisition de compétences. Pour faciliter un maximum ce processus, nous avons développé une plateforme dynamique, évolutive et gratuite du nom d'Encyclodontie.fr qui met à disposition des ressources cliniques pédagogiques de qualité.

**TITRE EN ANGLAIS** : ENCYCLODONTIE.FR : DEVELOPMENT OF AN EDUCATIONAL WEBSITE FOR CLINICAL PROCEDURES

### **DISCIPLINE ADMINISTRATIVE** : Chirurgie dentaire

**MOTS-CLÉS** : encyclodontie, numérique, formation initiale, formation continue, ressources pédagogiques, entraînement mental, enseignement en ligne

### **INTITULÉ ET ADRESSE DE L'UFR OU DU LABORATOIRE** :

Université Toulouse III - Paul Sabatier Faculté de santé – Département d'Odontologie 3 chemin des Maraîchers 31062 Toulouse Cedex 09

**DIRECTEUR DE THÈSE** : Dr Thibault CANCEILL

**CO-DIRECTEUR DE THÈSE** : Dr Julien DELRIEU